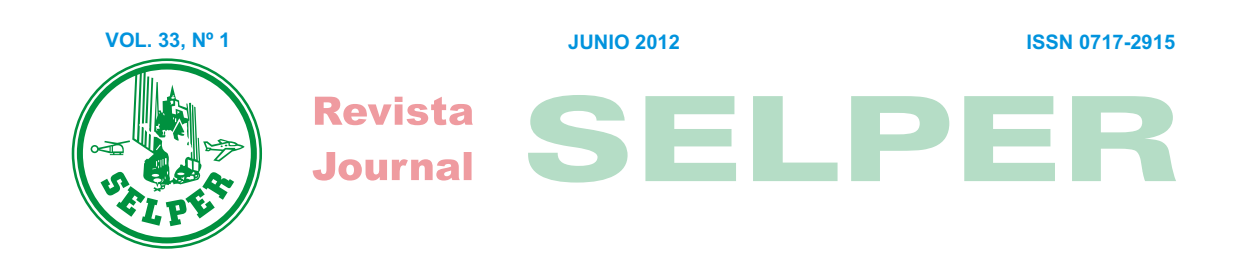

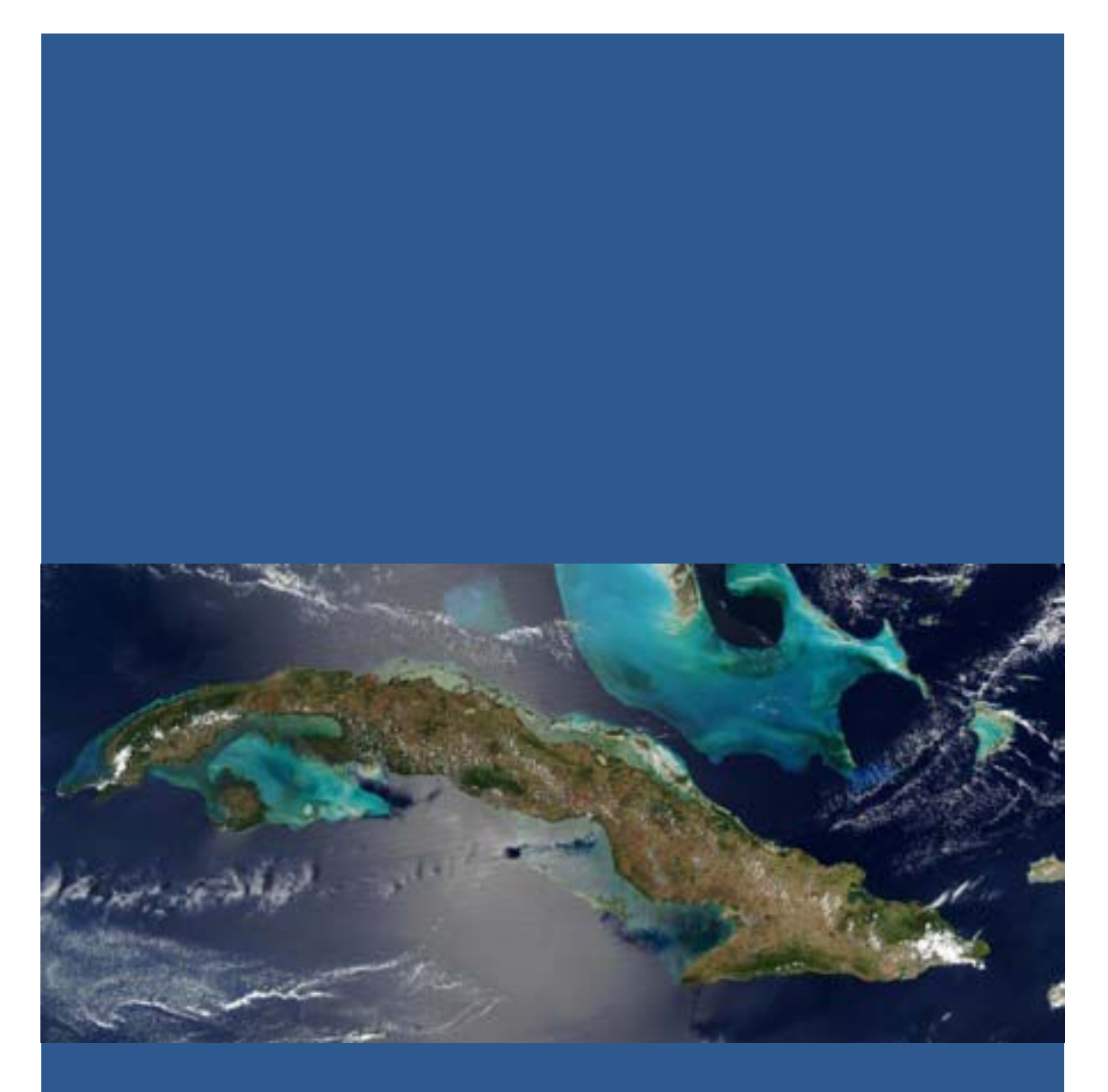

 *Isla de Cuba Imagen de satélite MODIS*

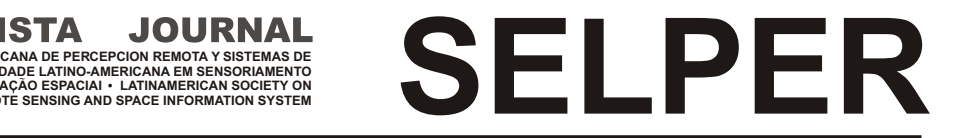

**INFORMACION ESPACIAL SOCIEDADE LATINO-AMERICANA EM SENSORIAMENTO REMOTO E SISTEMAS DE INFORMACAO ESPACIAI LATINAMERICAN SOCIETY ON REMOTE SENSING AND SPACE INFORMATION SYSTEM**

**ISSN 0717-2915**

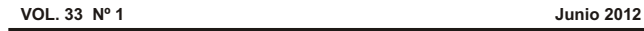

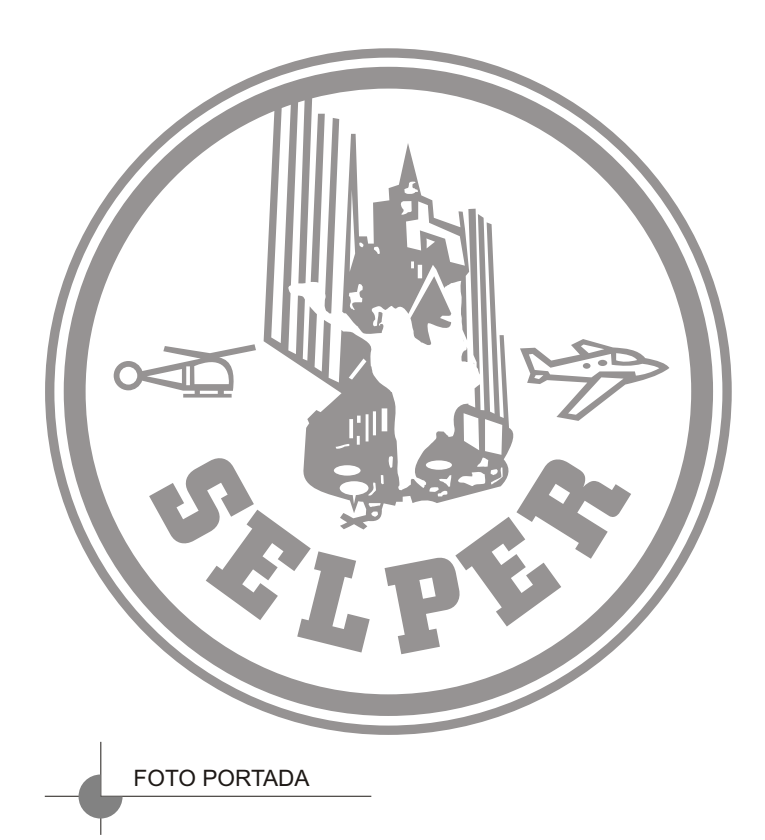

# *Isla de Cuba*

*Imagen de satélite Aqua-MODIS, del 3 de abril de 2004. En color rojo se observan numerosos focos de incendio; debido a su localización y a la fecha de la imagen, estos incendios pueden ser intencionales relacionándolos con actividades agrícolas. Obtenida de NASA/GSFC*

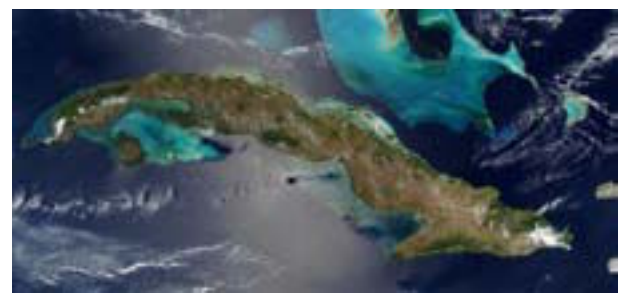

**EJEMPLAR DE DISTRIBUCION GRATUITA. PROHIBIDA SU VENTA**

### **RESPONSABLE DE DIVULGACIÓN ELECTRÓNICA** Victor Flores Mexico **CAPÍTULOS CONSTITUIDOS ARGENTINA** Miriam Esther Antes Universidad Nacional de Luján (PRODITEL) Fuerza Aérea Argentina (CSR) Cruce Rutas 5 y Ex. 7 (6700) Luján, Buenos Aires, Argentina Tel: 54 - 2323- 420380 - int. 248 Fax: 54 - 2323- 425795 E-mail: selperargentina@gmail.com **BOLIVIA** José Luis Liseca Carrera de Topografía y Geodesia Facultad Técnica Universidad Mayor de San Andrés Av. Arce 2299 1º Piso La Paz, Bolivia Tel.: 591-2-2441401 E-mail: jlisec@hotmail.com **BRASIL** Laércio Massuru Namikawa INPE Av. Dos Astronautas 1758, Sao José dos Campos San Pablo, Brasil Tel: 55 - 12-39456000 **GUATEMALA<br>Ingeniería Virtual<br>Ruta 4, 6-49 Zona 4, Oficina 14<br>Ruta 4, 6-49 Zona 4, Oficina 14<br>Tel: 502 - 334-1039/4038<br>Tel: 502 - 334-1939/4038<br>E-mail: chduarte@hotmail.com<br>E-mail: chduarte@hotmail.com GUYANA FRANCESA** Laurent PolidoriI Directeur de Recherche IRD / US ESPACE 140 Institut de Recherche pour le Développement (ex-ORSTOM) Route de Montabo - BP 165 - 97323 Cayenne cedex Tel. (+594) 594 29 92 81 Fax (+594) 594 31 98 55 E-mail:polidori@cayenne.ird.fr **MÉXICO** Jean Francois Mass UNAM Campus Morelia Morelia, Michoacan, México E-mail: jfmas@ciga.unam.mx **CAPÍTULOS EN FORMACIÓN PARAGUAY** Sergio M. Burgos Sosa IPPA Dr. César Sánchez 431 San Lorenzo, Paraguay Tel/Fax: 595- 21-574909 Email: smburgos@highway.com.py **CAPÍTULOS ESPECIALES ALEMANIA** Klaus Reiniger DLR D-8031 Oberpfaffenohfen Alemania Tel: 49- 8153- 281.189 Fax: 49- 8153- 281.443 **CANADÁ** Fritz P. Dubois 25 Nidland Crs Nepean Ontario Kh2-8n2 Ontario, Canadá Tel: 613- 596-4164 Fax: 613- 723-9626 **DIRECTORIO SELPER, SEDE MEXICO 2010 - 2012** Universidad Autónoma de Tamaulipas Cd. Victoria, Tam. México Tel. (834)3181721 - (834) 3189361 Selper.internacional@gmail.com **PRESIDENTE** Silvia Casas Gonzalez Mexico **VICE-PRESIDENTE** Eloy Perez Cuba **VICE-PRESIDENTE** Isabel Cruz Mexico **VICE-PRESIDENTE** Aurelie Sand Francia **SECRETARIO GENERAL** Fabián Lozano Mexico **TESORERO** Brenda Portes **Mexico COMITÉ EDITORIAL** Presidente María Cristina Serafini (Argentina) Miriam Esther Antes – Argentina Fabián Lozano – México Leila María Fonseca – Brasil Jorge Martín Chiroles - Cuba Francisca Celia González - Argentina Freddy Flores – Venezuela **COMITÉ DE RELACIONES INTERNACIONALES** Luz Angela Salamanca (Colombia) Presidente interina Laurent Durieux – Francia Pedro Luis García Pérez - Cuba Pedro Martínez Fernández - Cuba Olga Piedad Rudas - Colombia Anyul del Pilar Mora - Colombia Luis Geraldo Ferreira - Brasil Washintong Franca Rocha - Brasil Victor Barrena - Perú Ramiro Salcedo - Venezuela **COMITÉ DE EDUCACIÓN** Maria Antonia García Cisnero (Cuba) Presidente Luz Angela Rocha Salamanca- Colombia Laura Delgado - Venezuela Ethel Rubín de Celís Llanos - Perú Josselisa Ma. Chávez - Brasil **COMITÉ DE PROYECTOS INTERNACIONALES** Paulo Roberto Martini (Brasil) Presidente Christopher Charron – Francia Alfredo Cuello – Argentina

E-mail: laercio@dpi.inpe.br **CHILE**

Gina Ghio Data Research servicios de Ingeniería Manuel Antonio Prieto 0152 Santiago, Chile. Tel: 562 - 6651730 Fax: 562 - 6659201 E-mail: ginaghio@dataresearch.cl

**COLOMBIA**<br>Olga Piedad Rudas<br>Carrera 30 No. 48-51 Edificio IGAC-CIAF Of.<br>Bogotá D.C., Colombia<br>Tel: 57-1-369-4096<br>Tel: 57-1-369-4096<br>E-mail: orudas@prosis.com

**CUBA<br>Pedro Luis García Pérez<br>Sede UNAICC, Humboldt No. 104,<br>Esquina a Infanta, Vedado, La Habana, Cuba<br>Telf.: (5 37) 8363447<br>E-mail: Igarcia@ch.unaicc.cu** 

**ECUADOR** Cor. Ricardo Urbina CLIRSEN Edif. Instituto Geográfico Militar, Piso 4 Seniergues s/n y Paz y Miño Apartado Postal 17-08-8216 Quito, Ecuador Tel.: 593- 2- 254-3193

F**RANCIA** Aurélie SAND CNES 18 avenue Edouard Belin, 31401 Toulouse Cedex 9 tél : 05 61 27 43 89 sec : 05 61 28 14 54, Christine Faure E-mail: aurelie.sand@cnes.fr

URUGUAY<br>Antonio Alarcón<br>Servicio de Sensores Remotos<br>Aeroespaciales Fuerza Aérea Uruguaya<br>Carrasco, Canelones, Uruguay<br>Tel.: 598 -2 601 4093<br>Tel.: 598 -2 601 4090<br>E-mail: aalarconv@hiotmail.com<br>E-mail: aalarconv@hiotmail.c

**VENEZUELA** Ramiro Salcedo<br>Centro de Procesamiento Digital del<br>Anstituto de Ingenieria en Caracas<br>Apdo. Postal 40200 / Caracas, Venezuela<br>Tel/fax: 58 - 212 - 903 -4682<br>E-mail: ramiros@fii.org

**PERU**<br>Universidad Nacional Agraria La Molina<br>Av. La Universidad s/n<br>La Molina, Lima, Perú<br>La Molina, Lima, Perú<br>Tel / Fax: 51-1-349-5647 anexo 232/349-2041<br>E-mail: vbarrena@lamolina.edu.pe<br>E-mail: vbarrena@lamolina.edu.pe

**ESPAÑA**<br>José L. Labrandero<br>Consejo Superior de Investigaciones Científicas (CSIC)<br>Pinar 25- Madrid 28006, España Tel: 34- 411.10.98 Fax: 34- 562.55.67

**HOLANDA** Carlos Valenzuela ITC 350 Boulevard 1945, P.O.X. 6. 7500 AA Enschede, Holanda Tel.: 31 53 874-444 Fax: 31 53 874-400

**ITALIA** Francesco Sarti<br>ESA/ESRIN<br>Via Galileo Galilei, s/n<br>I-00044 Frascati, Italia<br>Tel: 39 - 694180602<br>Fax: 39 - 694180602<br>E-mail: Francesco.Sarti@esa.int

Maurizio Fea via Alessandro Poerio, 49 00152 Roma tel/fax: +39065880581 móvil: +393281771383 E-mail: maufea@gmail.com

**USA** Patricia M. Ravelo SPOT SPOT<br>Estados Unidos<br>Tel: 1-800-ask-spot ext. 137 Tel: 1-800-ask-spot ext. 137 Fax: 703-648.1813 E-mail: ravelo@spot.com

# REVISTA<br>**SELPER**

# **SELPER** *INDICE TEMÁTICO Y COMITÉ EDITORIAL* vol. 33 Nº 1 **03**

VOL. 33 N° 1<br>JUNIO 2012

### **ÍNDICE TEMÁTICO COMITÉ EDITORIAL María Cristina Serafini** (Argentina) **PRODITEL** Universidad Nacional de Luján Cruce rutas 5 y ex 7 (6700) Luján, Buenos Aires, Argentina Tel: 54-2323-423171 int 248 Fax: 54-2323-425795 E-mail: proditel@mail.unlu.edu.ar **Miriam Esther Antes** (Argentina) **PRODITEL** Universidad Nacional de Luján Cruce rutas 5 y ex 7 Luján, Buenos Aires, Argentina Tel: 54-2323-423171 int 248 Fax: 54-2323-425795 E-mail: proditel@mail.unlu.edu.arx **Leila María Fonseca** (Brasil) INPE Av. Dos Astronautas 1758, Sao José dos Campos, Sao Paulo, Brasil Tel: 55 - 12-39456000 E-mail: leila@dpi.inpe.br **Fabián Lozano** (Mexico) Instituto Tecnológico y de Estudios Superiores de Monterrey Av. Euganio Garza Sada # 2501 sur, Col. Tecnológico, Monterrey, Nuevo León, México Tel: 52 - 81 - 8358 - 1400 ext 5275 Fax: 52 - 81 - 8358 - 6280 E-mail: dflozano@itesm.mx **Jorge Martín Chiroles** (Cuba) **Francisca Celia González** (Argentina) Universidad Nacional del Sur Departamento de Geología San Juan 670 (8000) Bahía Blanca, Argentina Tel: 54 - 291 - 459 5102 - int. 4360 Fax: 54 - 291 - 459 5127 E-mail: ghgonzal@criba.edu.ar **Freddy Flores** (Venezuela) **Alina del Río Marceau**  (GEOCUBA - Cuba) **Ma. Antonia García Cisnero**  (GEOCUBA - Cuba ) **Pedro Martínez Fernández** (GEOCUBA - Cuba ) **Sandra González García** (GEOCUBA - Cuba ) **Rob Lemmens**  (Universidad Twente ) E-mail: ciencia@geocuba.com.cu Fundación Instituto de Ingeniería Carretera Vieja de Baruta, Sector Sartenejas, Urb. Monte Elena II Caracas, Venezuela Tel: 58 2-903 4661-4610 Fax: 58 2- 903 4780 E-mail: freddyf@fii.org **COMITÉ DE EVALUADORES Clasificación de coberturas y usos de la tierra a partir del análisis espectro-temporal de imágenes satelitales Interpretación y cartografía de las unidades geológicas de la cuenca hidrográfica del río Luyanó con el uso de técnicas de teledetección Sistema de información geoespacial para la gestión del riesgo de desastres por la defensa civil nacional Cobertura vegetal en Pinar del Río, un prototipo de servicio de información geográfico por internet** Reyes Alonso, I Ponvert-Delisles, D. Estrada Estrada, R. F. Kelly...... ..............................................................................................................5 Mateo Rego, L. Rodríguez, J. Seco Hernández, R Pérez García, E. Torriente Martínez, L. Castro Castro, L. Guerra Sosa, Y. Batte Hernández, A. Mantilla Ávila, A. Tamayo Sierra, A. A. Fernández................... ..................................................................................... 13 Rodríguez Hernández, R. Correa Cobas, R. Espín Buiría, Y. J. Granda Pérez ....... ........ ................................................................................... 20 Dayamit Ojeda Martínez ... ................................................................................... 31

Editado por: SELPER Internacional Universidad Nacional de Luján Rutas 5 y ex 7, (6700) Luján - Bs. As. - ARGENTINA

**EJEMPLAR DE DISTRIBUCIÓN GRATUITA PROHIBIDA SU VENTA**

# **PLAN EDITORIAL SELPER 2010 - 2012**

# **PLAN EDITORIAL SELPER**

A partir de las decisiones adoptadas en el marco del XIII Simposio Latinoamericano de Percepción Remota y Sistemas de Información Espacial, llevado a cabo en La Habana, Cuba, en setiembre de 2008, la edición de la Revista SELPER está disponible en la página de nuestra Sociedad: http://www.selper.org.

En esta oportunidad hacemos llegar la publicación del volumen 33 Número 1, donde se incluyen trabajos que han sido presentados en el VII Congreso Internacional GEOMATICA 2011, desarrollado en La Habana, Cuba, entre los días 7 y 11 de febrero de 2011.

La revisión de estos trabajos ha sido realizada por los miembros del Comité Organizador del mencionado Congreso, bajo la coordinación del Dr. Jorge Chiroles, a quién agradecemos su aporte.

# **NORMAS PARA LOS AUTORES**

Los artículos recibidos serán enviados a tres (3) f) Resultados obtenidos xpertos en la temática para su revisión. Los q) Conclusiones expertos en la temática para su revisión. Los que g) Conclusiones<br>trabaios aprobados serán publicados en estricto de entibiografía: sólo se incluirá la citada en el trabajos aprobados serán publicados en estricto orden, de acuerdo a las fechas de llegada de las contribuciones. alfabético, año, título, revista o medio donde fue

Portugués e Inglés.

Los trabajos deberán estructurarse contemplando las siguientes secciones: Los títulos y subtítulos de cada sección deberán

direcciones completas y figuras deberán ser suficientemente nítidas,

indicando al final las palabras claves. Deberá consecutiva. incluirse en Español o Portugués, además de Se deberá enviar una copia del trabajo en Inglés formato Word y una copia papel. La extensión

d) Objetivos (DIN-A4).

texto. Se indicarán los autores, por orden Los idiomas oficiales SELPER son: Español, publicado, incluyendo volumen y páginas, cuando

estar claramente indicados (ya sea con a) Título del trabajo. Nombre de los autores y numeración o tamaño de letras). Las tablas, fotos b) Resumen (no más de 150 palabras) llevar un título y estar numeradas en forma

c) Introducción total del trabajo no deberá superar las 12 páginas,

e) Metodología empleada y materiales Los trabajos se enviarán a: editorial@selper.org

# Clasificación de coberturas y usos de la tierra a partir del análisis espectro-temporal de imágenes satelitales

 **Reyes Alonso, I. (1); Ponvert-Delisles, D. (2); Estrada Estrada, R. (3) y F. Kelly (1)** 

1. GEOCUBA Investigación y Consultoría, Esq. Loma y 39, Nuevo Vedado, Plaza, La Habana, Cuba. ines@uct.geocuba.cu kelly@uct.geocuba.cu

2. Grupo de Teledetección. Facultad de Agronomía. Universidad Agraria de La Habana, Cuba, dponvert@unah.edu.cu 3 Fundación Antonio Núñez Jiménez de la Naturaleza y el Hombre, Cuba, Rey2005a@gmail.com

de la variabilidad espacio-temporal del uso de la los programas alimentarios y el desarrollo de tierra, aportando información cartográfica actualizada infraestructuras de cualquier territorio. tierra, aportando información cartográfica actualizada infraestructuras de cualquier territorio.<br>due apove los procesos de análisis y toma de Para facilitar el conocimiento de la cobertura terrestre que apoye los procesos de análisis y toma de Para facilitar el conocimiento de la cobertura terrestre<br>decisiones, se realizan en Cuba los trabajos de se encuentran empleados y diversificados decisiones, se realizan en Cuba los trabajos de creación de un Mapa Temático de Uso de la Tierra del territorio nacional, a escala 1:250 000. El presente ocupación y de uso de la tierra. Los mismos pueden trabajo muestra los principales aspectos de la encontrarse referidos con diferentes terminologías en trabajo muestra los principales aspectos de la encontrarse referidos con diferentes terminologías en<br>metodología propuesta para la creación de dicho dependencia de los objetivos, autores y proyectos metodología propuesta para la creación de dicho dependencia de los objetivos, autores y proyectos<br>Mapa, aplicados en una zona del occidente del país. con los que se hayan creado. Dada la generalidad de Esta metodología propone obtener la cartografía de confundir el término de uso de la tierra con el de ocupación del suelo a partir de la clasificación ocupación o cobertura terrestre, resulta necesario espectro-temporal supervisada de dos imágenes satelitales Landsat 7 ETM+. Posteriormente se infiere para esto de acuerdo a lo definido por la Organización el uso de la tierra mediante criterios de interpretación- de las Naciones Unidas para la Agricultura y la asociación y asignación de contexto. Los resultados Alimentación (FAO), [2]: asociación y asignación de contexto. Los resultados obtenidos son aceptables y motivan a profundizar los Uso de la tierra: son las actividades que el hombre

With the overall objective of contributing to knowledge Coupación del suelo (Cobertura Terrestre): es el of spatial and temporal variability of land use, recubrimiento o cubierta biofísica que se observa providing updated cartographic data to support the sobre la superficie terrestre. Incluye la vegetación y<br>processes of analysis and decision making are elementos antrópicos, así como roca, suelo performed in Cuba the works for the elaboration of a desnudos y cuerpos de agua. Thematic Map of Land Use of the national territory, Las coberturas son clasificadas como Territorios aspects of the proposed methodology for the creation industriales y redes de comunicación), Territorios of this map, applied to a west area of the country. This agrícolas (cultivos temporales, cultivos permanentes, methodology aims to obtain the cartography of land cover from the supervised spectro-temporal classification of two satellite images Landsat 7 ETM. **OBJETIVOS** Afterwards the land use is inferred by interpretation-<br>association criteria and allocation context. The results are acceptable and encourage further studies of the Cuba se realizan los trabajos de creación de un Mapa

classification, images satelitales "Contribuir al conocimiento de la variabilidad espacio-

El conocimiento preciso de la cobertura terrestre y la

**RESUMEN** dinámica de sus cambios resulta un aspecto fundamental para el manejo sostenible de los Con el objetivo general de contribuir al conocimiento recursos naturales, la protección del medioambiente,

> internacionalmente los mapas temáticos de con los que se hayan creado. Dada la generalidad de

estudios de la temática.<br>
emprende en un cierto tipo de cobertura de la tierra emprende en un cierto tipo de cobertura de la tierra<br>
para producir, cambiarla o mantenerla. Establece una Palabras Clave: Cobertura y uso de la tierra, para producir, cambiarla o mantenerla. Establece una clasificación digital, imágenes satelitales relación directa entre la cobertura de la tierra y las relación directa entre la cobertura de la tierra y las acciones del hombre en su medio ambiente.

**ABSTRACT** Los usos son clasificados como Urbano, rural, agrícola, forestado, etc.

recubrimiento o cubierta biofísica que se observa elementos antrópicos, así como roca, suelo

artificializados (zonas urbanizadas, zonas agrícolas (cultivos temporales, cultivos permanentes, pastos), Bosques, etc.

En consecuencia con lo planteado anteriormente, en subject.<br>Temático de Uso de la Tierra del territorio nacional a<br>KeyWords: Land cover and land use, digital and escala 1:250 000, con el objetivo general de escala 1:250 000, con el objetivo general de temporal del uso de la tierra en Cuba, aportando **INTRODUCCIÓN información cartográfica actualizada que apoye los** procesos de análisis y toma de decisiones". Para la<br>creación del Mapa se propone una Metodología que Geomática como la Teledetección, el Procesamiento estudio realizado en un territorio de la provincia Pinar<br>Digital de Imágenes La Cartografía Digital y los del Río Digital de Imágenes, la Cartografía Digital y los Sistemas de Información Geográfica (SIG).

Esta metodología es el resultado de un período de **METODOLOGÍA** investigación de diferentes métodos existentes para el procesamiento digital de imágenes y plantea la **Área de estudio** obtención de la cartografía de ocupación del suelo a El área de estudio se encuentra ubicada en la Llanura<br>
partir del análisis espectro-temporal de dos imágenes Aluvial del Sur de la región occidental de Cuba, en la partir del análisis espectro-temporal de dos imágenes Aluvial del Sur de la región occidental de Cuba, en la<br>
satelitales Landsat 7 ETM+ (SCL off), combinado con zona sureste de la provincia de Pinar del Río, satelitales Landsat 7 ETM+ (SCL off), combinado con zona sureste de la provincia de Pinar del Río,<br>la Clasificación Digital Supervisada sustentada por enmarcada entre las coordenadas 22° 09'a 22° 30'de una efectiva selección de categorías multitemporales Latitud Norte y 83° 01' a 83° 43' de Longitud Oeste.<br>
v el posterior análisis de las clases de ocupación Comprende áreas de los municipios de San Luís. y el posterior análisis de las clases de ocupación resultantes para inferir el uso de la tierra mediante Pinar del Río, Consolación del Sur, Los Palacios y<br>una serie de criterios de interpretación-asociación y San Cristóbal, abarcando una extensión superficial una serie de criterios de interpretación-asociación y San Cristóbal, abarcando una extensión superficial<br>sobre tierra de 1829.7 Km<sup>2</sup>, (Figura 1).

establece los métodos y procedimientos técnico-<br>
El presente trabajo aborda los principales aspectos<br>

organizativos, con el empleo de las técnicas de la dispuestos en dicha Metodología a partir del caso de dispuestos en dicha Metodología a partir del caso de

enmarcada entre las coordenadas 22° 09' a 22° 30' de sobre tierra de 1829.7 Km<sup>2</sup>, (Figura 1).

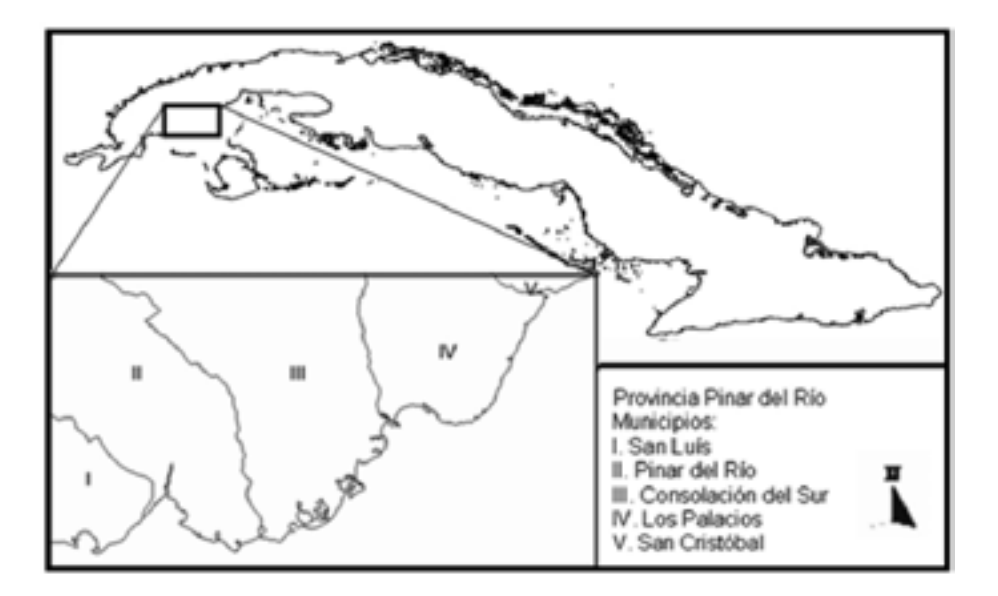

*Figura 1: Ubicación Geográfica del área de estudio y municipios que contiene*

El clima en la zona, como en toda Cuba es tropical y escasos bosques de galería y más abundantes húmedo. Las precipitaciones se manifiestan en dos bosques de manglar en el litoral. Son frecuentes los estaciones: la seca y la lluviosa. La primera, se matorrales costeros, secundarios y marabusales. Los extiende de noviembre hasta abril, aunque en este cultivos rotativos, arrozales y los pastos ocupan el período no hay ausencia total de lluvias, sino una disminución notable de éstas. Los meses más secos suelen ser diciembre, febrero y marzo. La época de **Datos de partida**<br>Iluvias abarca de mayo a octubre, y el mes menos Para la creación del mapa temático de ocupación de lluvias abarca de mayo a octubre, y el mes menos lluvioso es el de agosto. La zona es frecuentemente la tierra se emplean tres grupos fundamentales de afectada por eventos tropicales en la temporada datos de partida. ciclónica, comprendida entre el primero de junio al treinta de noviembre. La temperatura media anual es **Datos Principales** calurosos julio y agosto, los meses más frescos son<br>diciembre, enero y febrero.

presencia de bosques naturales, exceptuando

cultivos rotativos, arrozales y los pastos ocupan el<br>mayor por ciento del área de estudio.

Los constituyen las imágenes de satélites de las<br>cuales se extraerán las clases temáticas (coberturas diciembre, enero y febrero.<br>La vegetación en la zona se caracteriza por la poca digital de imágenes. Para ello se cuenta con 6 digital de imágenes. Para ello se cuenta con 6<br>imágenes.de la escena 16045 del satélite LANDSAT7

ETM+. La plataforma de los satelites Landsat 7 envejecidas. emplean el sensor Mapeador Temático Mejorado (ETM+) y se encuentran operativos desde el año **Datos Auxiliares** 1999. Éste satélite, percibe siete bandas espectrales<br>en forma simultánea, posee una resolución temporal en forma simultánea, posee una resolución temporal con junto de materiales cartográficos, de 16 días, y espacial de 30 metros para las imágenes fundamentalmente para apoyar las tareas de de 16 días, y espacial de 30 metros para las imágenes fundamentalmente para apoyar las tareas de En la actualidad presenta un problema a causa de destacan: el Mapa Topográfico Digital de Cuba 1:100<br>Luna falla en el instrumento que corrige las líneas de la enplementado en plataforma SIG, el cual una falla en el instrumento que corrige las líneas 000. Implementado en plataforma SIG, el cual escaneadas, conocido como Scan Line Corrector contiene las tablas y atributos originales; el Mapa escaneadas, conocido como Scan Line Corrector contiene las tablas y atributos originales; el Mapa<br>(SLC-off), el cual se encuentra apagado desde Mayo Cficial del Catastro Nacional, el cual contiene la (SLC-off), el cual se encuentra apagado desde Mayo Oficial del Catastro Nacional, el cual contiene la escenas de Landsat 7 adquiridas desde esa fecha inivel parcelario (escala 1: 10 000), lo que permite ser presenten franjas de datos inválidos (referidas como intertizado como "verdad terreno" en las tareas de Gaps). Los gaps provocan aproximadamente, la verificación.<br>pérdida de un 22% de la información de cada imagen. Levendas pérdida de un 22% de la información de cada imagen.<br>Están dispuestos en franjas inclinadas hacia la izquierda unos 8o respecto a la orientación horizontal "Leyenda de clases informacionales" [4]. El proyecto<br>debido a la rotación de la imagen. v aparecen en cuyos objetivos general y específicos sustentan este

Además se cuenta con las Imágenes del Google<br>Earth publicadas hasta enero del 2010., las cuales Earth publicadas hasta enero del 2010., las cuales escala de representación cartográfica de 1: 250 000.<br>
Son utilizadas básicamente para la identificación Este nivel incluye un total de 35 clases de ocupación son utilizadas básicamente para la identificación Este nivel incluye un total de 35 clases de ocupación<br>visual de coberturas, dada la alta resolución espacial del suelo (Tabla 1), que por razón de espacio no serán que poseen, aunque en muchos casos resultan descritas y caracterizadas en este trabajo.

interpretación de las imágenes. Entre estos se información referida al uso y tenencia de la tierra a utilizado como "verdad terreno" en las tareas de

También como información de partida se utilizó una cuyos objetivos general y específicos sustentan este intervalos de 33 píxeles [3].<br>Además se cuenta con las Imágenes del Google Clases de Ocupación del Suelo para Cuba, para una del suelo (Tabla 1), que por razón de espacio no serán

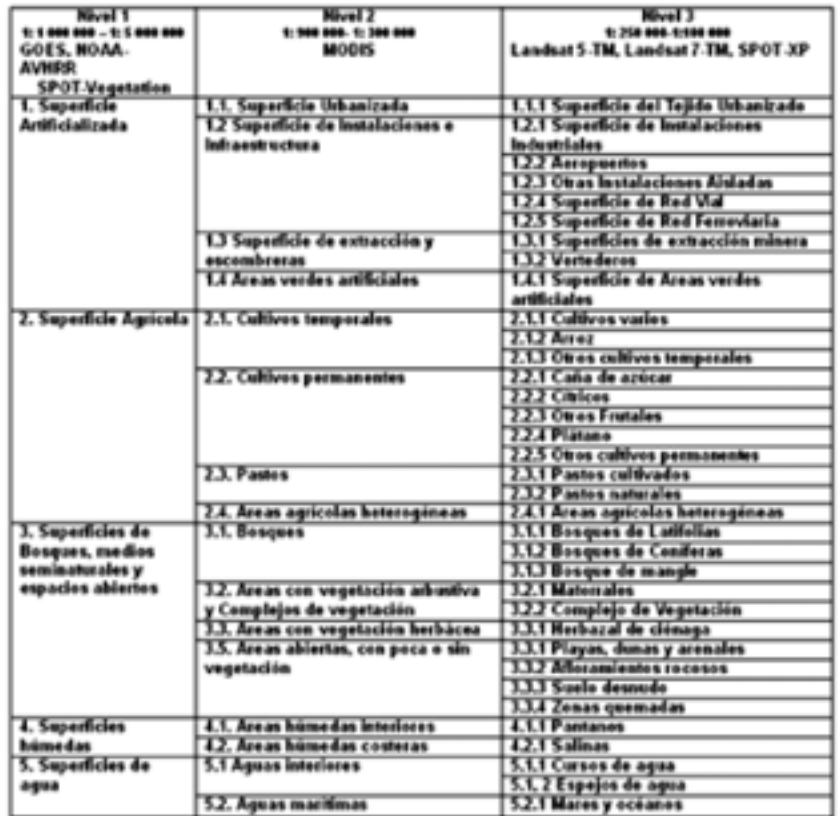

### *Tabla 1: Leyenda jerárquica de Clases de Ocupación del Suelo para Cuba (Niveles I, II, III)*

En el marco del proyecto se desarrolló la "Leyenda de desde 1:1000000 hasta 1:2000. técnica y metodológicamente los indicadores de la inscribe en la lógica del Nivel III (Tabla 2) de dicha<br>tierra de la actividad catastral en Cuba "Nomenclador leyenda, que enmarca las escalas 1:100 000 – 1:250 tierra de la actividad catastral en Cuba "Nomenclador leyenda, que enmarca las escalas 1:100 000 – 1:250 único de los Usos de la Tierra". La leyenda 000, este nivel incluye 26 clases de uso de la tierra desarrollada es jerárquica y arborescente, cuenta con relacionadas a continuación: 6 niveles estructurados para diferentes escalas

El Mapa de Uso de la Tierra objeto de este proyecto se

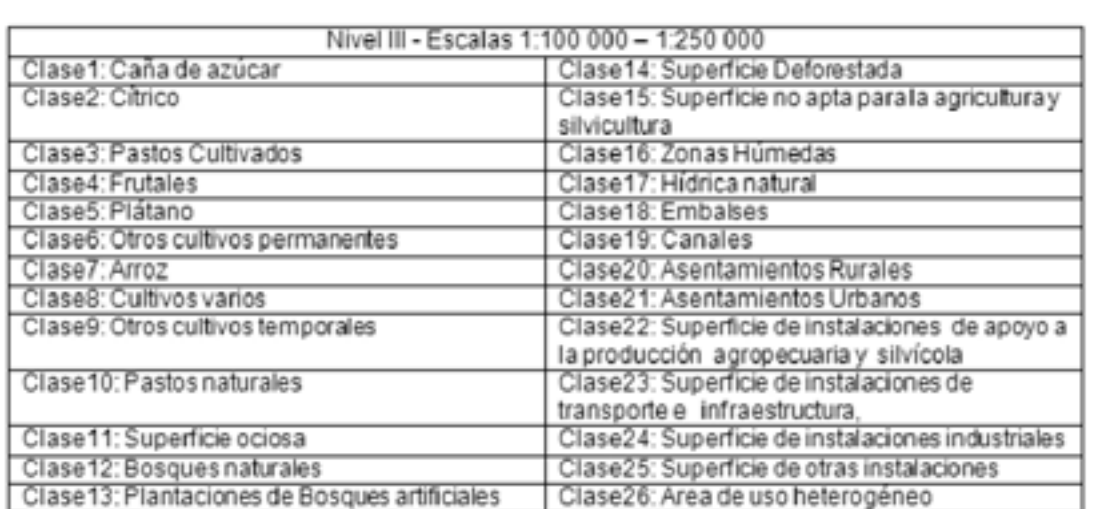

# *Tabla 2: Clases de Usos de la Tierra - Nivel III*

trabajo se integraron las técnicas del procesamiento limpieza y sustitución de las zonas cubiertas por<br>digital de imágenes de satélite con el análisis espacial hubes y sus sombras. Este trabajo se realiza según la de la información temática georreferenciada, a través de un Sistema de Información Geográfico.

La selección de las imágenes Landsat 7 ETM+ (SLC- entre los pasos para el rellenado de la imágenes off) se vio limitada por el alto porcentaje de cobertura Landsat 7 ETM+ (SLC-off) se encuentran los nubosa presente en las mismas en todo el año 2009. Siguientes: calibración radiométrica de todas las Bajo estas circunstancias impuestas por la naturaleza imágenes; sustracción de los cuerpos oscuros de<br>solo fue posible obtener dos imágenes libres de cada una de ellas; eliminación de todas las nubes y solo fue posible obtener dos imágenes libres de cobertura nubosa (menos del 5%), la primera del 24 cobertura nubosa (menos del 5%), la primera del 24 sombras aplicando una máscara sobre las mismas;<br>de marzo (correspondiente a la época de seca) y la aiuste de los histogramas entre las imágenes, para de marzo (correspondiente a la época de seca) y la ajuste de los histogramas entre las imágenes, para<br>segunda del 19 de septiembre (correspondiente al lograr acercar los valores de píxeles entre las segunda del 19 de septiembre (correspondiente al lograr acercar los valores de píxeles entre las final del período lluvioso). Además se recopilaron la mismas: completamiento de todas las bandas de la final del período lluvioso). Además se recopilaron mismas; completamiento de todas las bandas de la otras 4 imágenes del mismo año que aunque imagen del 24 de marzo del 2009 y del 19 de sobrepasan el 15% de cobertura nubosa son septiembre del 2009.Como resultado de este proceso,<br>necesarias para el proceso de rellenado de las dos disponemos de dos imágenes de trabajo Landsat 7 necesarias para el proceso de rellenado de las dos disponemos de dos imágenes de trabajo Landsat 7<br>FTM+ para el estudio propuesto. En la Figura 2 se

líneas de datos inválidos o "gaps" en las imágenes

**Etapas de trabajo y Resultados obtenidos** disponibles Landsat 7 ETM+ (SLC-off) resulta Durante el desarrollo de las distintas etapas de enecesario una etapa de rellenado de los gaps y de trabaio se integraron las técnicas del procesamiento de limpleza y sustitución de las zonas cubiertas por nubes y sus sombras. Este trabajo se realiza según la<br>"Metodología para la sustitución de los vacíos o de un Sistema de Información Geográfico. Gaps" [3] y con el empleo del Software SLC-off Gap<br>Selección de las imágenes Landsat 7 ETM+ (SLC-off) Filled Versión Cubana 1.1. De manera generalizada, Selección de las imágenes Landsat 7 ETM+ (SLC-off) Filled Versión Cubana 1.1. De manera generalizada,<br>La selección de las imágenes Landsat 7 ETM+ (SLC- entre los pasos para el rellenado de la imágenes Landsat  $\overline{7}$  ETM+ (SLC-off) se encuentran los primeras. ETM+ para el estudio propuesto. En la Figura 2 se **Process** muestra un fragmento de la escena 16045 Landsat 7 -Correcciones de la imagen ETM+ antes y después del proceso de sustitución de líneas inválidas y de la limpieza de las nubes y las sombras.

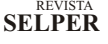

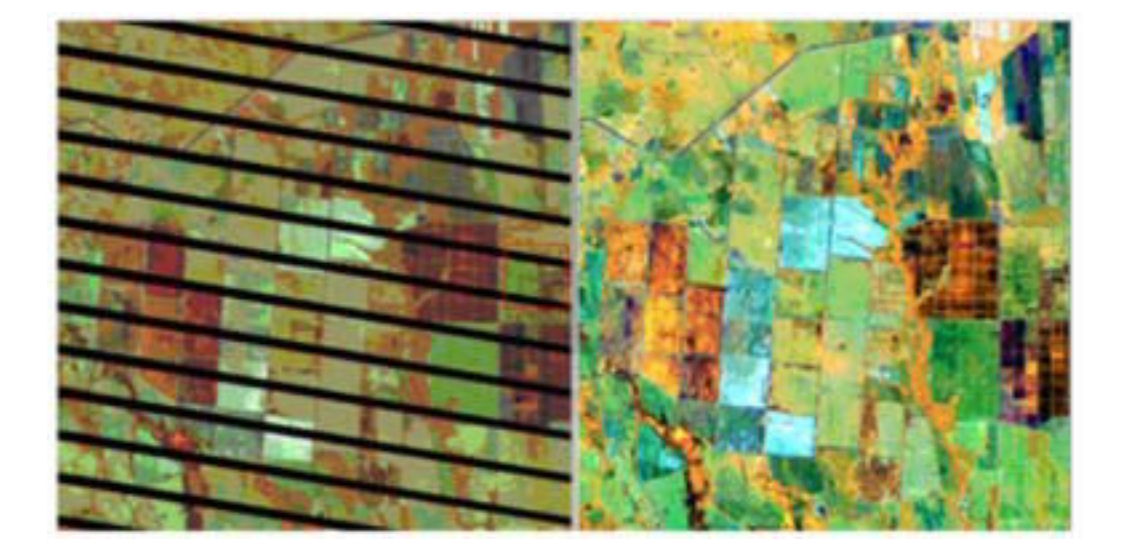

*Figura 2: Fragmento de imagen Landsat ETM+ (SLC-off) (combinación 453) antes y después de corregida*

ecualización del histograma para lograr mayor discriminantes en las imágenes.

bosques de latifolias, matorrales, pastos, cultivos, cuerpos de agua, zonas artificializadas y suelo de máxima verosimilitud realizada sobre el archivo desnudo son las combinaciones 453 y la denominada (Metafile) compuesto por la combinación de las de las entrat<br>falso coloro infrarroio color: 432

normalizada (NDVI), el cual resulta muy útil en la transformación Tasseled Cap de cada una de ellas.<br>discriminación de masas de vegetación. Para realizar dicha clasificación se identificaron 23

Fueron fusionadas las 6 bandas espectrales con categorías multitemporales, que permitieron resolución espacial de 30m con la banda discriminar las clases poco separables resolución espacial de 30m con la banda discriminar las clases poco separables paracterista de 15m, obteniéndose como resultado espectralmente, pero sí atendiendo a su variabilidad una imagen de 15m de resolución espacial, con temporal [1]. Para que se tenga una idea de la<br>tonalidades muy similares a la composición de las importancia de este análisis multiestacional baste tonalidades muy similares a la composición de las importancia de este análisis multiestacional baste<br>bandas originales, o sea, sin alterar el contenido señalar el caso de la clase informacional "Arroz", la bandas originales, o sea, sin alterar el contenido señalar el caso de la clase informacional "Arroz", la temático. La fusión se realizó aplicando el método cual se manifestó en cuatro clases espectrales temático. La fusión se realizó aplicando el método cual se manifestó en cuatro clases espectrales<br>Gram-Schmidt.

Se realizó una visita de reconocimiento al terreno, la en futuros proyectos.<br>
cual de conjunto con un minucioso estudio de la **Descripción del resultado** cual de conjunto con un minucioso estudio de la cartografía disponible y de las imágenes del Google Earth facilito la familiarización con la zona de estudio. Temático de Ocupación del Suelo" (Figura 3) en supervisadas por ISODATA sobre las 6 bandas no Pinar del Río. termales de ambas imágenes de trabajo, empleando

**Realces y mejoras de la imagen** hasta 30 iteraciones y entre 12-15 grupos, este Resulta muy útil aplicar la expansión linear del 2% y la resultado fue útil para conocer las clases

contraste entre los tonos de las diferentes clases.<br>Las combinaciones de bandas más acertadas para fueron evaluadas de forma práctica varias Las combinaciones de bandas más acertadas para fueron evaluadas de forma práctica varias<br>los trabajos de clasificación y discriminación de los metodologías de clasificación, siendo la de mejores metodologías de clasificación, siendo la de mejores<br>resultados la clasificación supervisada por el método falso color o infrarrojo color: 432. bandas no termales de ambas imágenes de trabajo,<br>**Obtención de productos especiales** en el NDVI calculado para cada una de ellas y las bandas **Obtención de productos especiales** el NDVI calculado para cada una de ellas y las bandas<br>Se obtuvo el Índice de vegetación de diferencia de brillo, verdor y humedad obtenidas mediante la Se obtuvo el Índice de vegetación de diferencia de brillo, verdor y humedad obtenidas mediante la normalizada (NDVI), el cual resulta muy útil en la transformación Tasseled Cap de cada una de ellas. discriminación de masas de vegetación.<br>Para realizar dicha clasificación se identificaron 23<br>Pueron fusionadas las 6 bandas espectrales con expresancaron categorías multitemporales, que permitieron espectralmente, pero sí atendiendo a su variabilidad distintas de acuerdo al estado fenológico en que se Análisis de Imágenes<br> **Clasificación espectro-temporal de las imágenes** encontraba el cultivo y de preparación del suelo. Este último aspecto los autores se proponen profundizarlo<br>en futuros proyectos.

El resultado de esta etapa consiste en el "Mapa plataforma SIG de la zona de estudio, en la provincia

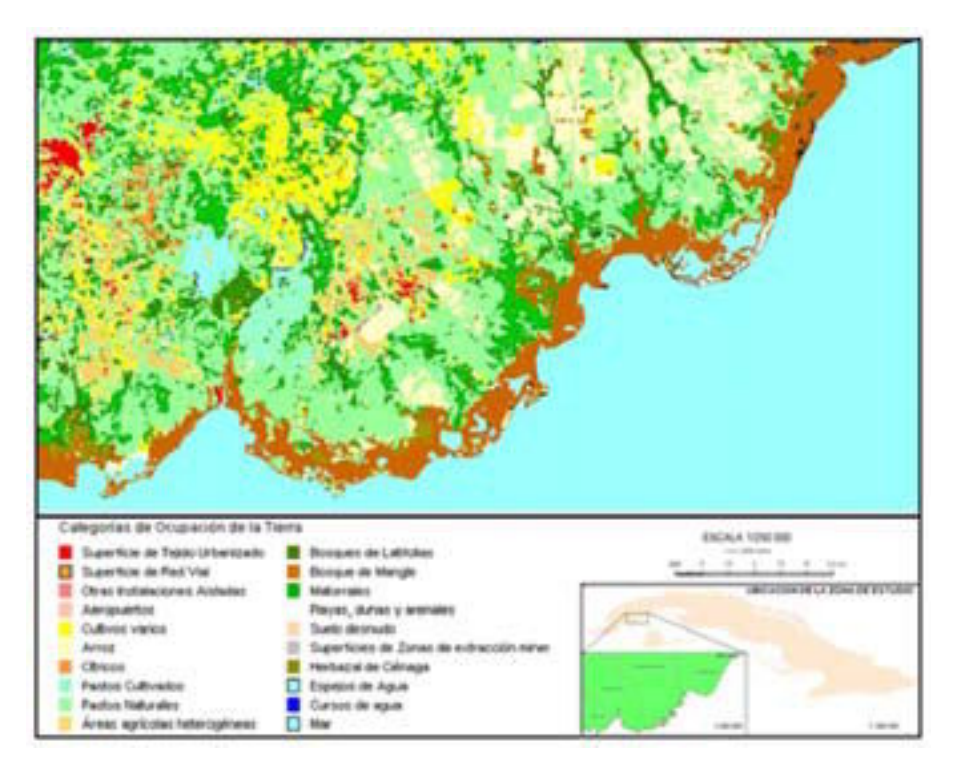

*Figura 3: Mapa Temático de Ocupación del Suelo de la zona de estudio.*

El mismo muestra la distribución espacial de un total El cálculo preliminar de la matriz de confusión a partir de 20 clases de las 35 que conforman la Leyenda de de un muestro realizado por el método sistemático no<br>Clases informacionales, lo que representa un 57% de alineado [1], con el empleo del mapa catastral como Clases informacionales, lo que representa un 57% de alineado [1], con el empleo del mapa catastral como<br>las clases posibles a representar.

Las restantes 15 clases que no fueron representadas 84.8%.<br>
en el mapa no cuentan con suficiente superficie de **Revisión y ajuste de las clases** en el mapa no cuentan con suficiente superficie de

2883.25 Km<sup>2</sup>, de ellos 1053.55 Km<sup>2</sup> se encuentran la cartografía auxiliar. Puntualmente se verificaron y<br>cubiertos por superficie marina, lo cuales pertenecen rectificaron las zonas que ofrecieron dudas entre dos cubiertos por superficie marina, lo cuales pertenecen en electificaron las zonas que ofrecieron dudas entre dos<br>comas da clase informacional "Mar" y representan el 36.5% o más clases de cobertura. Para esta revisión

La superficie terrestre en la imagen cubre 1829.7 Km<sup>2</sup>, Google Earth. lo que representa el 63.5% del área total. Las clases **Transición de clases de Ocupación a clases de**  con mayor presencia en la superficie terrestre de la **Uso de la Tierra** imagen resultaron: "Pasto Natural" con 664.91 Km<sup>2</sup> De forma paralela a la revisión de las clases de la tierra<br>(36.3% del área terrestre). "Matorrales" con 282.43 cobertura se incorpora el tipo de uso de la tierra (36.3% del área terrestre), "Matorrales" con 282.43 (15.44%), "Arroz" con 222.61 Km² (12.17%), "Bosque deducido para toda la clase o específico para de Mangle" con 171.35 Km² (9.36%) y las "Áreas polígonos independientes. de Mangle" con 171.35 Km<sup>2</sup> (9.36%) y las "Áreas<br>agrícolas heterogéneas" con 145.52 Km<sup>2</sup> (7.95%).

resultantes, o sea se realiza en una etapa posterior de pueden tener más de un uso de la tierra (Tabla 3). manera conjunta para el mapa de ocupación y el de uso de la tierra.

verdad terreno, ofreció una Fiabilidad Global de

cobertura para ser discriminadas o simplemente no Resulta un proceso lento, difícil y determinante para se encuentran presentes en esta región del territorio. la calidad del mapa. De manera general las clases<br>La superficie total de la imagen clasificada es de fueron revisadas espacialmente y comprobadas con fueron revisadas espacialmente y comprobadas con a la clase informacional "Mar" y representan el 36.5% o más clases de cobertura. Para esta revisión resultaron muy útiles la imágenes disponibles del

agrícolas heterogéneas" con 145.52 Km<sup>2</sup> (7.95%). De acuerdo a las leyendas, de ocupación y uso de la<br>**Verificación de campo** de la posición de campo de la propiecada de la propiecada en este estudio (2.2.3), las **Verificación de campo**<br>
Esta verificación es única para ambos mapas categorías de ocupación de la tierra "no agrícolas" categorías de ocupación de la tierra "no agrícolas"

| Categorías de<br>Ocupación de la<br>Tierra (Por<br>teledetección) | Uso de la tierra<br>(por deducción)                                                                                           |  |  |
|-------------------------------------------------------------------|----------------------------------------------------------------------------------------------------|--|--|
| 1.1.1 Superficie de<br>Tejido Urbanizado                          | 20: Asentamientos Rurales<br>21: Asentamientos Urbanos                                                                        |  |  |
| 1.2.3 Otras<br>Instalaciones<br>Aisladas                          | 22: Superficie de instalaciones de apoyo a la<br>producción agropecuaria y silvícola<br>25: Superficie de otras instalaciones |  |  |
| 1.3.1 Superficies de<br>extracción minera                         | 15: Superficie no apta para la agricultura y<br>silvicultura<br>24: Superficie de instalaciones industriales                  |  |  |
| 3.1.1 Bosques de<br>Latifolias                                    | 12: Bosques naturales<br>13: Plantaciones de Bosques artificiales                                                             |  |  |
| 3.2.1 Matorrales                                                  | 11: Superficie ociosa<br>12: Bosques naturales                                                                                |  |  |
| 3.3.1 Playas, dunas<br>y arenales                                 | 15: Superficie no apta para la agricultura y<br>silvicultura<br>25: Superficie de otras instalaciones                         |  |  |
| 3.3.3 Suelo desnudo                                               | 11: Superficie ociosa<br>14: Superficie Deforestada<br>15: Superficie no apta para la agricultura y<br>silvicultura           |  |  |
| 5.1.1 Cursos de<br>agua                                           | 17: Hidrica natural<br>19: Canales                                                                                            |  |  |
| 5.1, 2 Espejos de<br>agua                                         | 17: Hidrica natural<br>18: Embalses                                                                                           |  |  |

*Tabla 3: Categorías de ocupación de la tierra y usos deducidos en la zona de estudio*

Sin embargo, las categorías de ocupación y de uso de **CONCLUSIONES** la tierra "agrícolas" coinciden en ambas leyendas, lo<br>cual simplifica la transición ocupación-uso.

muestra el contenido temático referido a la ocupación para discriminar los cultivos temporales de otros usos<br>y uso del suelo y el contenido cartográfico que incluye más estables en el año, destacándose el caso de las y uso del suelo y el contenido cartográfico que incluye más estables en el año, destacándose el caso de las la<br>la base matemática del mapa (red de cuadrículas); el clases informacionales Arroz y Pastos Naturales marco de acuerdo a la norma de representación dada como el más significativo en el estudio, ya que la para coordenadas planas; la escala de separación entre ambas clases fue muy superior con representación; el norte geográfico y la leyenda<br>utilizada.

límites municipales y como unidad básica polígonos con la información según las leyendas de ocupación y con la información según las leyendas de ocupación y El empleo de este método en imágenes de mayor

cual simplifica la transición ocupación-uso. El método de análisis multitemporal de dos imágenes 3.3.5 Edición cartográfica<br>
La salida cartográfica impresa del mapa temático clasificación digital supervisada resultó muy efectivo La salida cartográfica impresa del mapa temático clasificación digital supervisada resultó muy efectivo clases informacionales Arroz y Pastos Naturales separación entre ambas clases fue muy superior con el empleo de este método.

En sentido general, la metodología propuesta es muy La salida del mapa en formato SIG está en fase de efectiva para la mapificación de coberturas y uso de la edición, tendrá como unidad mínima territorial los tierra, la misma aún se encuentra en proceso de tierra, la misma aún se encuentra en proceso de<br>prueba por lo que está sujeta a variaciones y mejoras. resolución para la cartografía de mayores escalas continúa siendo objeto de estudio por los autores.

### **BIBLIOGRAFÍA**

1] Chuvieco Salinero, E., 2002,"Teledetección ambiental. La observación de la Tierra desde el Espacio", 2ed. España: Editorial Ariel Ciencia.

[2] Di Gregorio, A., 2005, "Sistema de Clasificación de la Cobertura de la Tierra", Roma: Publicaciones del Servicio del Medio Ambiente y Recursos Naturales (SDRN), Organización de las Naciones Unidas para la Agricultura y la Alimentación (FAO).

[3] Estrada Estrada, R., 2010, "Metodología para la sustitución de los vacíos o Gaps", Agencia de Teledetección, U.C.T. GEOCUBA Investigación y Consultoría.

[4] Ponvert-Delisles, D. R., "Informe Científico del Proyecto Ocupación Uso de la Tierra", Centro de Información de

# Interpretación y cartografía de las unidades geológicas de la cuenca hidrográfica del río Luyanó con el uso de técnicas de teledetección

**Mateo Rego, L.; Rodríguez, J.; Seco Hernández, R.; Pérez García, E.; Torriente Martínez, L.; Castro Castro, L.; Guerra Sosa, Y.; Batte Hernández, A.; Mantilla Ávila, A.; Tamayo Sierra, A. y A. Fernández**

> UCT GEOCUBA IC, Cuba, lissy@uct geocuba.ic, CP: 11300. Facultad de Geografía, UH, Cuba

La identificación, clasificación y cartografía de unidades geoecológicas son procesos difíciles y investigation procedures settle down. costosos, que tradicionalmente se efectúan a partir mapas temáticos o la combinación de ambos. En la images, interpretation, cartography presente investigación se estableció el procedimiento metodológico del procesamiento digital de imágenes Quickbird y el empleo de criterios visuales de **INTRODUCCIÓN**  interpretación en la identificación y cartografía de urbanizadas demostrando su efectividad como conciencia de la gravedad de la degradación herramienta del análisis geoecológico. En este ambiental y sus implicaciones para la salud humana,<br>trabajo se identificaron, descifraron y cartografiaron de lo cual ha despertado un mayor interés en las trabajo se identificaron, descifraron y cartografiaron las unidades geoecológicas de la cuenca creaciones ambiente- sociedad. La geoecología del hidrográfica del río Luyanó a partir del empleo de creacisaje como concepción científica aplicada al hidrográfica del río Luyanó a partir del empleo de concepción científica aplicada al<br>criterios visuales de interpretación y técnicas de contestante desente o concepción científica aplicada al Procesamiento digital de imágenes (PDI).Se eficiente de métodos, procedimientos y técnicas de<br>comparó el mapa elaborado con otro o similar e investigación que brindan conocimiento integral del comparó el mapa elaborado con otro o similar obtenido mediante otro método y se establecen las medio natural y aportan elementos de base para diferencias y complementariedades de ambos elevar las condiciones, potenciales y recursos procedimientos de investigación.

Palabras Clave: Unidades geoecológicas, indispensable en la elaboración de los programas de procesamiento digital de imágenes, interpretación, ordenamiento ambiental y en la optimización del uso, cartografía manejo y gestión de cualquier unidad territorial

unit's geoecological are difficult and expensive territorial (Diajonov, 2008), sin embargo, la<br>processes that traditionally are made starting from identificación, cartografía y clasificación de las processes that traditionally are made starting from identificación, cartografía y clasificación de las rising in field, overlapping of thematic maps or the unidades geoecológicas es en extremo difícil y rising in field, overlapping of thematic maps or the unidades geoecológicas es en extremo difícil y<br>combination of both. In the present investigation the costosa. Tradicionalmente estos procedimientos se methodological procedure of the digital prosecution of efectúan a partir de levantamiento en campo, images settled down Quickbird and the employment superposición de mapas temáticos o la combinación of visual approaches of interpretation in the de ambos. En esta investigación se emplearon<br>identification and cartography of unit's geoecological técnicas de procesamiento digital de imágenes (PDI) identification and cartography of unit's geoecological in basins urbanized hydrographic demonstrating its y criterios visuales para interpretar y cartografiar las effectiveness like tool of the analysis geoecological. unidades geoecológicas de la cuenca hidrográfica del<br>In this work they were identified, they deciphered and río Luyanó en Ciudad de la Habana. In this work they were identified, they deciphered and mappings the units geoecological of the basin hydrographic of the river Luyanó starting from the **OBJETIVOS** employment of visual approaches of interpretation and technical of digital prosecution of images (DPI). 1. Establecer el procedimiento metodológico del

**RESUMEN The map was compared elaborated with other or** The map was compared elaborated with other or similar obtained by means of another method and the differences and complementarities of both

KeyWords: Geoecological units, digital prosecution of

En los últimos años se ha elevado el grado de desarrollo socioeconómico representa un sistema naturales, así como de los trabajos de optimización y protección del medio ambiente lo que se hace (Mateo,2008).

**ABSTRACT ADESTRACT Además** la concepción de planificación del paisaje ("Landscape Planning") se usa internacionalmente The identification, classification and cartography of como base para el ordenamiento ambiental y<br>unit's geoecological are difficult and expensive territorial (Diajonov, 2008), sin embargo, la costosa. Tradicionalmente estos procedimientos se superposición de mapas temáticos o la combinación

procesamiento digital de imágenes Quickbird y el empleo de criterios visuales de interpretación en la **METODOLOGÍA** identificación y cartografía de unidades geoecológicas en cuencas hidrográficas urbanizadas En este trabajo, para la identificación, interpretación, interpretación, interpretación, interpretación, interpretación, interpretación, interpretación, interpretación, in demostrando su efectividad como herramienta del descifrado y cartografía de las unidades

la identificación y cartografía de unidades digital de imágenes y criterios visuales de geoecológicas de la cuenca hidrográfica del río interpretación. El procedimiento metodológico

3. Confeccionar el mapa de unidades geoecológicas de la cuenca, sobre la base del procesamiento digital de imágenes y el empleo de criterios visuales de interpretación.

análisis geoecológico. geoecológicas de la cuenca hidrográfica del rio 2. Elaborar patrones de interpretación a emplear para Luyanó se emplearon técnicas de procesamiento la identificación y cartografía de unidades digital de imágenes y criterios visuales de Luyanó.<br>3. Confeccionar el mapa de unidades geoecológicas flujograma:<br>4. Confeccionar el mapa de unidades geoecológicas flujograma:

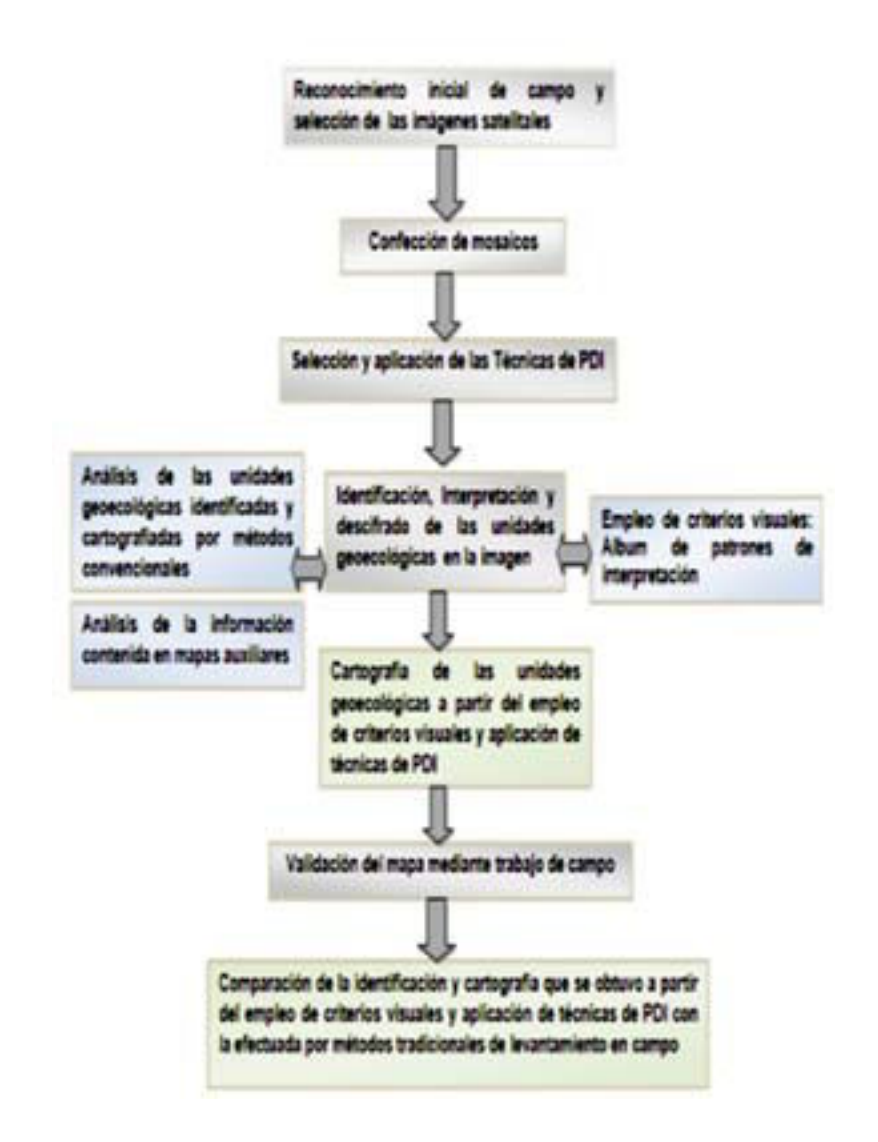

*Figura 1. Flujograma de los procedimientos metodológicos*

En la identificación, interpretación, descifrado y Para el procesamiento digital se escogieron las cuenca hidrográfica del rio Luyanó a escala 1: 25 000, de la imagen.<br>se realizó un reconocimiento de campo inicial en el Sellevó a cal se realizó un reconocimiento de campo inicial en el Sellevó a cabo la restauración geométrica a partir de de a<br>Se procesos de geografiera partir de forma de a procesos de georreferenciación y las imágenes satelitales. Fueron escogidas cuatro controrectificación. Se emplearon 9 puntos de control imágenes del satélite Quickbird en modo Pan-<br>
extraídos del mapa cartográfico digital a escala 1:10 imágenes del satélite Quickbird en modo Pan-<br>Sharpened obtenidas a partir de la combinación de Sharpened obtenidas a partir de la combinación de  $1000$  (Tabla 1), perfectamente identificables en la las bandas multiespectrales con la información imagen y en el mapa, distribuidos de forma las bandas multiespectrales con la información imagen y en el mapa, distribuidos de forma<br>espacial de labanda-pancromática y la composición informagénea. El mosaico de imágenes quedó de color natural: azul, verde y rojo, con las cuales se quale es georreferenciado en la proyección cartográfica<br>confeccionó un mosaico para un total cubrimiento del qual Cónica Conforme de Lambert, sistema de área de estudio. El procesamiento del mosaico digital

**Descripción del procedimiento metodológico** de imágenes se realizó en el software ENVI, versión 4.5.

técnicas de restauración y el mejoramiento o realce

los procesos de georreferenciación y homogénea. El mosaico de imágenes quedó Cónica Conforme de Lambert, sistema de<br>coordenadas Cuba Norte.

*Tabla 1. Puntos empleados en el proceso de georreferenciación Fuente: Elaborado por la autora (1) a partir de la tabla creada en el proceso de georreferenciación.*

|             | Map <sub>X</sub> | Map Y                       | lmag <sub>0</sub> | Image Y  | Predict X                   | Predict Y                  | Emor <sub>X</sub> | Emor Y    | <b>RMS</b> |
|-------------|------------------|-----------------------------|-------------------|----------|-----------------------------|----------------------------|-------------------|-----------|------------|
| <b>#1+</b>  | 368207.00        | 366095.18 21942.00          |                   | 1562.00  | 21941.641 1562 4171 -0.3584 |                            |                   | 0.4171    | 0.5499     |
| <b>#2+</b>  | 359607.53        | 358622.67 7631.00           |                   | 14017.00 |                             | 7631.0049 14017.101.0.0049 |                   | 0.1011    | 0.1012     |
| #3+         | 360000.11        | 366473.03 8272.00           |                   | 904.00   | 8271.3413 904.0276 -0.6587  |                            |                   | 0.0276    | 0.6592     |
| $14+$       | 363484.47        | 363116.30 14076.00 6518.00  |                   |          |                             | 14076.907.6518.0112.0.9076 |                   | 0.0112    | 0.9076     |
| <b>II5+</b> | 367284.50        | 359197.18 20399.00 13059.00 |                   |          | 20399.275 13059.419 0.2759  |                            |                   | 0.4196    | 0.5022     |
| 部+          | 360210.55        | 363618.06 8626.00           |                   | 5673.00  |                             | 8626 2595 5673 3905 0 2595 |                   | 0.3905    | 0.4689     |
| <b>II7+</b> | 362828.97        | 360950.02 12988.00 10133.00 |                   |          | 12987.15310132.508 0.8466   |                            |                   | $-0.4914$ | 0.9788     |
| #8+         | 367079.17        | 362591.31                   | 20061.00 7401.00  |          | 20060 377 7400 5012 -0.6230 |                            |                   | 0.4988    | 0.7981     |
| #9+         | 364352.78        | 365129.02 15521.00 3162.00  |                   |          |                             | 15522.038 3161.6231 1.0387 |                   | $-0.3769$ | 1.1050     |

Para realizar la corrección geométrica de aquellos digital a partir de las curvas de nivel del mapa<br>elementos que provocan imprecisiones en las depográfico digital. El resultado de la ortorrectificacion elementos que provocan imprecisiones en las imágenes como son: la topográfica de la cámara y los errores relacionados con el sensor se de la imagen con los del mapa y se calculó el Error<br>efectuó el proceso de ortorrectificación. Para esto se Medio Cuadrático (EMC) (Tabla 2). efectuó el proceso de ortorrectificación. Para esto se contó con puntos de apoyo y se generó el modelo

se comprobó comparando los valores de los puntos

*Tabla 2. Puntos empleados para comprobar la precisión de la ortoimagen Fuente: Elaborado por la autora (1) a partir de la plantilla para el control de la precisión de la ortoimagen en formato Excel.*

|         |            | Diferencia |                       |            |          |          |  |  |
|---------|------------|------------|-----------------------|------------|----------|----------|--|--|
|         | Imagen     |            | Mapa Digital          |            |          |          |  |  |
|         |            |            | x                     |            | ΔХ       | ΔΥ       |  |  |
|         | 361171,558 |            | 365383,418 361171,123 | 365403,824 | 0,43     | $-20,41$ |  |  |
| 2       | 362844,696 | 364147,149 | 362860,115            | 364147,4   | $-15,42$ | $-0,25$  |  |  |
| з       | 366701,247 | 359861,603 | 366701,856            | 359861,191 | $-0,61$  | 0,41     |  |  |
|         | 363500,946 | 359651,752 | 363500,7              | 359651,843 | 0,25     | $-0,09$  |  |  |
| 5       | 363285,923 | 363434,523 | 363285,066            | 363434,482 | 0,86     | 0,04     |  |  |
| 6       | 360896,133 | 362227,999 | 360896,835            | 362227,383 | $-0,70$  | 0,62     |  |  |
| Emc (m) |            |            |                       |            |          |          |  |  |

En el realce de la imagen se emplearon el antropología, paisajes, teledetección y cartografía.<br>
mejoramiento del contraste y el destaque de bordes En la interpretación y descifrado de las unidad consistentes en la aplicación de filtros y ecualización geoecológicas de primer y segundo orden se tuvieron del<br>del Histograma. El mosaico de imágenes Quickbird en cuenta diferentes criterios visuales como el color. del Histograma. El mosaico de imágenes Quickbird en cuenta diferentes criterios visuales como el color,<br>se trabaió con composición de color real, que se logró la forma, el tono, las dimensiones, la textura, el patrón se trabajó con composición de color real, que se logró la forma, el tono, las dimensiones, la textura, el patrón, a partir de la proyección por el cañón azul de la banda la sombra, la situación y la asociación. Con el obje azul, por el cañón verde la banda verde y por el cañón rojo la banda roja, se obtuvo una imagen de síntesis confeccionó un álbum de patrones de interpretación<br>con colores semejantes a los reales.<br>
para diecisiete elementos que componen las

Se efectuó un análisis detallado del mapa de unidades geoecológicas, tanto naturales como de unidades geoecológicas de la cuenca a escala 1/25 cupación de la cuenca hidrográfica del río Luyanó. unidades geoecológicas de la cuenca a escala 1/25 ocupación de la cuenca hidrográfica del río Luyanó.<br>000 efectuado mediante técnicas tradicionales de En el álbum se exponen el patrón y una breve trabajo en campo por Ramos (2007). Como método descripción en relación con los criterios visuales de<br>
auxiliar complementario se realizó la superposición fotointerpretación, además de la foto realizada en el auxiliar complementario se realizó la superposición parcial sobre la imagen de los mapas: geológico, de campo y la descripción del paisaje correspondiente.<br>suelo, topográfico y el modelo digital de elevación. En la Figura 2 se muestra el ejemplo de un elemento suelo, topográfico y el modelo digital de elevación. En la Figura 2 se muestra el ejemplo d<br>Se consultaron doce especialistas en los temas de un erpresentado en el álbum de patrones. Se consultaron doce especialistas en los temas de suelo, geología, geomorfología, vegetación,

En la interpretación y descifrado de las unidades la sombra, la situación y la asociación. Con el objetivo<br>de elevar la calidad de la clasificación en gabinete se con colores semejantes a los reales.<br>
Se efectuó un análisis detallado del mapa de elementos que componen las se efectuó un análisis detallado del mapa de elementos geoecológicas, tanto naturales como de En el álbum se exponen el patrón y una breve

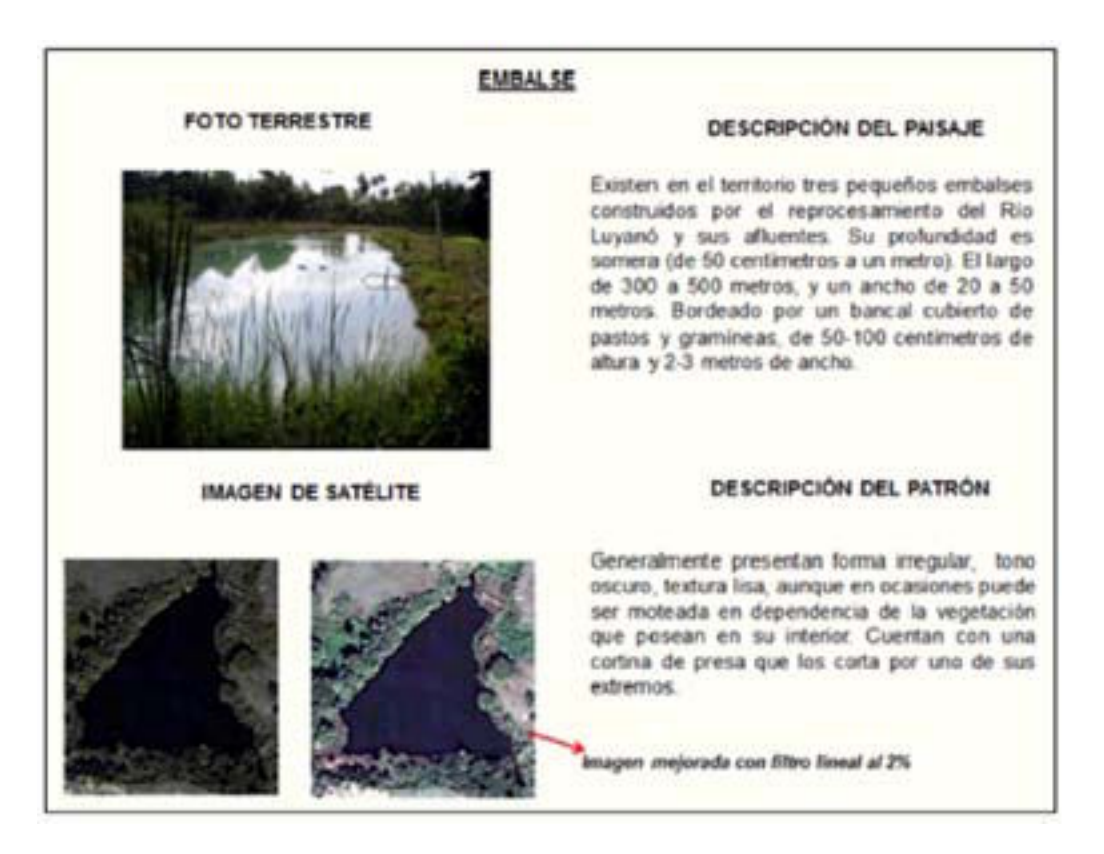

*Figura 2. Ejemplo del elemento embalse representado en el álbum de patrones de la cuenca hidrográfica del rio Luyanó*

Se trazó el límite de la cuenca a partir de las curvas de permitió realizar la limpieza topológica, establecer los nivel digitalizadas a escala 1:25 000 y la red de estilos de relleno y color para cada uno de los nivel digitalizadas a escala 1:25 000 y la red de estilos de relleno y color para cada uno de los drenaie completa, incluvendo las cañadas hechas polígonos, incorporar los atributos de la información según las inflexiones de las curvas. La vectorización marginal y asignar los campos alfanuméricos a los de los elementos se efectuó sobre la ortoimagen polígonos obtenidos.<br>
mediante el software AutoCAD Map, estos vectores Una vez delimitadas mediante el software AutoCAD Map, estos vectores Una vez delimitadas las unidades geoecológicas de<br>fueron exportados al software Maplnfo 9.0 lo cual corimer y segundo orden, y teniendo como base el

polígonos, incorporar los atributos de la información

primer y segundo orden, y teniendo como base el

mosaico de imágenes se confeccionó el geoecológicas de la cuenca hidrográfica superficial<br>espaciomapa, que se utilizó fundamentalmente en la del río Luyanó a escala 1:25 000, con tres unidades descripción de la leyenda de las unidades de segundo de primer orden o localidades y 77 unidades de<br>orden o comarcas (Figura 3).

del río Luyanó a escala 1: 25 000, con tres unidades segundo orden o comarcas (Figura 3).

# **RESULTADOS OBTENIDOS**

Finalmente se obtuvo el mapa de las unidades

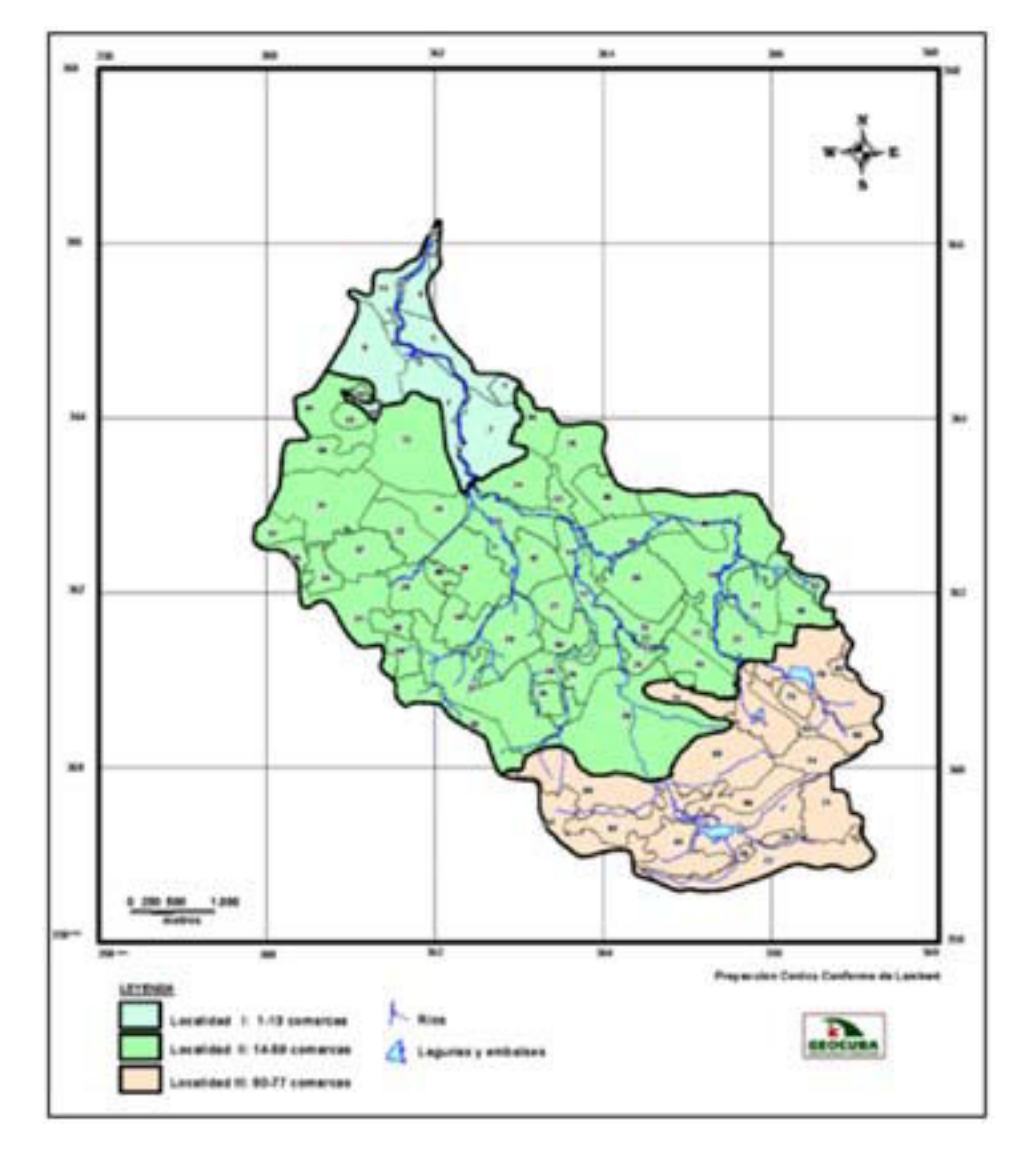

*Figura 3. Mapa de unidades geoecológicas de la cuenca hidrográfica del rio Luyanó*

La veracidad del mapa y el álbum de patrones fueron partir de los procedimientos tradicionales de comprobadas mediante trabajo de campo. El mapa identificación y cartografía en condiciones de campo comprobadas mediante trabajo de campo. El mapa<br>
obtenido con las técnicas de PDI y criterios visuales con tres unidades de primer orden y sesenta y cuatro de interpretación fue comparado con él realizado a

con tres unidades de primer orden y sesenta y cuatro<br>unidades de segundo orden (Figura 4).

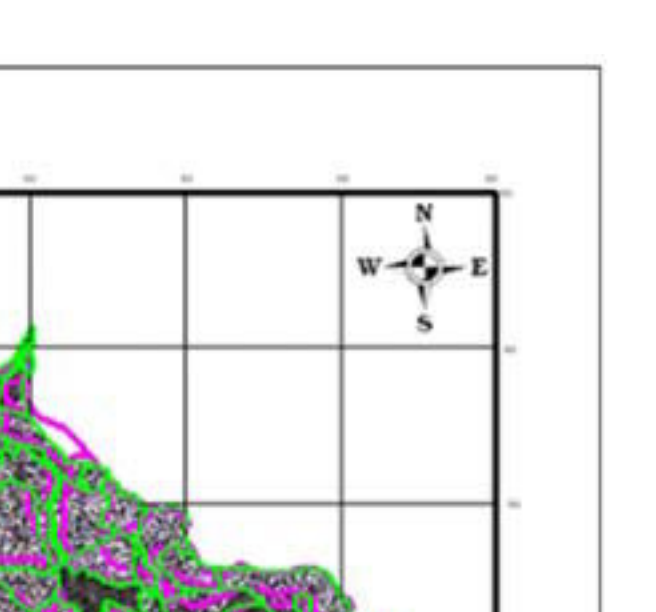

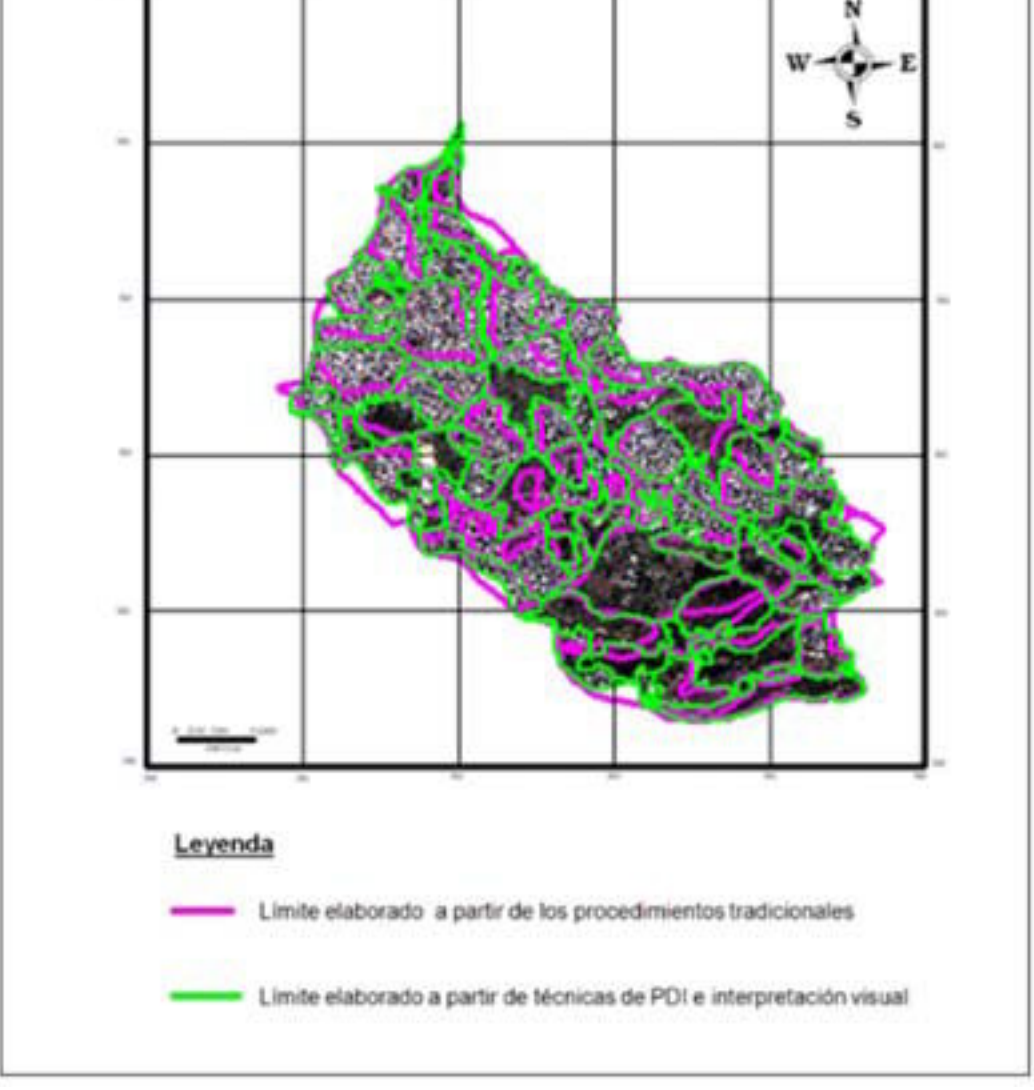

*Figura 4. Límite de las unidades geoecológicas elaborado a partir de métodos diferentes*

computadora, junto con el uso de técnicas de PDI, como el tono, el color, el tamaño, el patrón, la forma, como<br>computadora, per una visión sinóptica del área de este enternador la precisión de la cartografía lo que permitió obtener una visión sinóptica del área de etc., aumentó la precisión de la cartografía lo que estudio, esto facilitó apreciar y estudiar objetos influyó en la calidad del mapa, de forma tal que se estudio, esto facilitó apreciar y estudiar objetos influyó en la calidad del mapa, de forma tal que se ubicados en lugares de difícil acceso.

visión integral y panorámica de las áreas de estudio,

De la comparación efectuada entre ambos mapas de lo que posibilitó efectuar estudios de lo general (el unidades geoecológicas de la misma zona y con la la area completa de la cuenca) a lo particular, que en unidades geoecológicas de la misma zona y con la *fiea completa de la cuenca*) a lo particular, que en misma escala, pero a partir de diferentes métodos se este caso lo constituyeron las unidades misma escala, pero a partir de diferentes métodos se este caso lo constituyeron las unidades obtuvieron los siguientes resultados: geoecológicas de primer orden (localidades) y segundo orden (comarcas).

1. El análisis visual de imágenes en el monitor de la  $\qquad 3.$  El empleo de criterios visuales de interpretación computadora, junto con el uso de técnicas de PDI, como el tono, el color, el tamaño, el patrón, la forma, ubicados en lugares de difícil acceso.<br>2. Observar la Tierra desde el espacio, ofrece una las unidades geoecológicas de segundo orden las unidades geoecológicas de segundo orden<br>(comarcas), así como un mejor ajuste en los límites

4. Para la interpretación y cartografía a partir de técnicas de levantamiento en campo fueron 2. A partir de la aplicación de criterios visuales de necesarias 15 jornadas de campo de seis horas (90 interpretación y técnicas de PDI y complementado necesarias 15 jornadas de campo de seis horas (90 interpretación y técnicas de PDI y complementado<br>
horas en total) y 380 horas de trabaio en gabinete el por un análisis previo realizado con métodos horas en total) y 380 horas de trabajo en gabinete por un análisis previo realizado con métodos para un total de 470 horas, mientras que con el convencionales, el análisis de mapas auxiliares y el empleo de técnicas de PDI y el análisis visual de las imágenes en el monitor fueron necesarias 12 horas clasificaron y cartografiaron tres unidades de trabajo de campo y 190 de trabajo en gabinete geoecológicas de primer orden y setenta y siete para un total de 297 horas. unidades geoecológicas de segundo orden.

1. En este trabajo quedó establecido un<br>procedimiento metodológico para la identificación, interpretación, descifrado y la cartografía de unidades qeoecológicas a partir de técnicas de PDI y el análisis visual de imágenes de satélite en cuencas rigor tecnológico, complementan y optimizan el<br>hidrográficas urbanizadas lo cual constituye una reformento tradicional aunque no lo sustituyen. importante herramienta para el análisis de los

de las mismas.<br>4. Para la interpretación y cartografía a partir de geoecológico.

convencionales, el análisis de mapas auxiliares y el trabajo de campo, se identificaron, interpretaron.

3. De la comparación efectuada entre el mapa de **CONCLUSIONES unidades** geoecológicas elaborado a partir análisis visual de la imagen, complementado con técnicas de tradicionales de identificación y cartografía de las unidades en condiciones de campo, se dedujo que los procedimientos de teledetección aportan un mayor procedimiento tradicional, aunque no lo sustituyen.

## **BIBLIOGRAFÍA**

1. Diajonov, k.I., Mamai.I. (2008) La Escuela Geográfica Paisajística, en: Kasimov, N.S.- (redactor principal).- Las Escuelas Científicas Geográficas de la Universidad de Moscú, (en ruso); Casa Editorial Gorodiets, Moscú, pp. 324 – 386.

2. Mateo, J. (2008): Planificación Ambiental, Editorial Félix Varela, La Habana, 166 pp.

3. Ramos, F. (2007): unidades geoecológicas de la cuenca hidrográfica del río Luyanó, Trabajo de Diploma, Facultad de Geografía, Universidad de la Habana, La Habana, Cuba, 83pp. (Inédito).

# Sistema de información geoespacial para la gestión del riesgo de desastres por la defensa civil nacional

**Rodríguez Hernández, R. (1); Correa Cobas, R.; (1), Espín Buiría, Y. (1) y J. Granda Pérez (2)**

1. GEOCUBA Investigación y Consultoría, silvior@uct.geocuba.cu, cobas@uct.geocuba.cu, yespin@uct.geocuba.cu, Loma y 39, Nuevo Vedado, Plaza de la Revolución, La Habana, Cuba.

2. Estado Mayor Nacional de la Defensa Civil, granda@dcn.co.cu, Carretera del Asilo Final, Loma de Casablanca, Regla, La Habana, Cuba

información geoespacial o geográfica (SIG) en Cuba fires, sanitary dangers; for vulnerability determination<br>en la gestión para la reducción del riesgo a desastres, and to improve the take decision for disasters risk se ha venido implementado en el Estado Mavor Nacional de la Defensa Civil diferentes aplicaciones de este tipo con fines específicos: Enfrentamiento de KeyWords: GIS, Risk, Disaster fenómenos meteorológicos adversos, Control de las presas y embalses de Cuba y Manejo de cartografía **INTRODUCCIÓN** digital básica del territorio nacional y del Caribe. Por lo para la planificación, organización y preparación de (EMNDC) es el órgano principal de dirección y de país para situaciones de desastres, establecidos control del Sistema de medidas de Defensa Civil en mediante la Directiva No. 1/2005 del Vicepresidente Cuba [1]. Por lo que la gestión del riesgo ante los del Consejo de Defensa Nacional, fue necesario peligros de desastres está entre sus funciones desarrollar una nueva aplicación de sistema de principales.<br>
información geoespacial que además incluyera las El riesgo d anteriores, así como, una herramienta para la esperadas, causadas por uno o varios peligros modelación de diferentes tipos de peligros sobre el entre particulares que inciden simultánea o territorio nacional: como ciclones, escape de encatenadamente sobre uno o más elementos territorio nacional; como ciclones, escape de concatenadamente sobre uno o más elementos sustancias peligrosas, incendios forestales, peligros vulnerables en un tiempo, lugar y condiciones sanitarios; con vista a la determinación de vulnerabilidades y al aumento de la efectividad de la Un peligro de desastre es un probable evento toma de decisiones durante la gestión de riesgos de extremo, de origen natural o tecnológico, desastres. particularmente nocivo, que puede producirse en un

systems (GIS) in Cuba for disasters risk reduction pueden afectar a nuestro país han sido clasificados<br>management, has been implemented at National Civil atendiendo a su origen y por la posibilidad de sus management, has been implemented at National Civil atendiendo a su origen y por la posibilidad de sus<br>Defense different application of these kind with pronósticos, en naturales, tecnológicos y sanitarios specifically objectives: Confrontation of extreme [2]:<br>weather events. Control of dams and reservoirs of -Na Cuba y Management of digital basic cartography of tormentas locales severas, penetraciones del mar, national territory and the Caribbean. Keeping in mind deslizamientos de tierra, sismos, intensas sequías e the new requirements for the planning, organization incendios en áreas rurales.<br>and country preparation for disasters situations, Fecnológicos: accider and country preparation for disasters situations, and accidentes catastróficos del established by means of the Directive No.1/2005 of transporte (marítimo, aéreo y terrestre), accidentes the Vice-president of the Council of National Defense, con sustancias peligrosas, explosiones de gran<br>was necessary developed a new application of magnitud derrames de hidrocarburos incendios de geographical information system, that it also included grandes proporciones en instalaciones industriales y

**RESUMEN** the previous ones, as well as, a tool for the modeling of different kinds of hazards over national territory; as Con el desarrollo alcanzado por los sistemas de hurricanes, escape of dangerous substances, forest and to improve the take decision for disasters risk reduction management.

El Estado Mayor Nacional de la Defensa Civil Cuba [1]. Por lo que la gestión del riesgo ante los

El riesgo de desastre no es más que las pérdidas vulnerables en un tiempo, lugar y condiciones determinados [1].

momento y lugar determinado y que con una Palabras Clave: SIG, Riesgo, Desastre magnitud, intensidad, frecuencia y duración dada, puede afectar desfavorablemente la vida humana, la **ABSTRACT** economía o las actividades de la sociedad al extremo de provocar un desastre [1].

With the development of the geographical information Los peligros de desastres que potencialmente pronósticos, en naturales, tecnológicos y sanitarios

-Naturales: ciclones tropicales, intensas lluvias, deslizamientos de tierra, sismos, intensas sequías e

transporte (marítimo, aéreo y terrestre), accidentes magnitud, derrames de hidrocarburos, incendios de edificaciones sociales, derrumbes de edificaciones, incorporándole nuevos elementos en interés de la<br>
ruptura de obras hidráulicas.<br>
reducción de riesgos y el maneio de desastres según

epidemias, epizootias, epifitas y plagas cuarentenarias.

El empleo de las tecnologías de sistemas de **CONTENIDO** información geoespacial o geográfica (SIG) para lo toma de decisiones en las condiciones actuales ha Durante la realización de este trabajo se<br>sido una necesidad en el EMNDC [3]-[4]-[5], por lo desarrollaron dos tareas principales: sido una necesidad en el EMNDC [3]-[4]-[5], por lo que desde el año 1998 hasta la fecha se han venido implementándose diferentes tipos aplicaciones con datos geoespaciales del SIG.<br>
bases cartográficas digitales (BCD) comunes para: Personalización de la aplicación y desarrollo de una bases cartográficas digitales (BCD) comunes para:

-Enfrentamiento de fenómenos meteorológicos herramienta para la modelación de diferentes tipos de

-Control de las presas y embalses de Cuba. -Manejo de cartografía digital básica del territorio **Diseño, creación y actualización de las bases de** 

El SIG para el enfrentamiento de fenómenos Teniendo en cuenta los sistemas implementados<br>En ateorológicos adversos [5] se implementó durante anteriormente y los nuevos requerimientos para la los años 1998-1999 y está compuesto por las siguientes BCD y aplicaciones:

-Mapa topográfico digital a escala 1:250 000 República de Cuba (relieve, hidrografía, vegetación, Se realizó una revisión detallada de todas las bases<br>
se realizó una revisión detallada de todas las bases de datos

escala 1:25.000 (manzanas, calles, hidrografía, necesarios, principalmente la sustitución de la BCD a planimetría). escala 1:250.000 de la República de Cuba por la BCD

Por todo lo anterior, fue necesario desarrollar una digital del terreno (MDT) a esa misma escala, creando pri<br>nueva aplicación de SIG en el EMNDC a partir de los que la pase de datos geoespaciales fundamentales sistemas implementados anteriormente,

reducción de riesgos y el manejo de desastres según -Sanitarios: enfermedades que pueden originar la Directiva No.1/05 del Vicepresidente del Consejo<br>epidemias, epizootias, epifitas y plagas de Defensa Nacional [2]-[6].

-Diseño, creación y actualización de las bases de<br>datos geoespaciales del SIG.

peligros de desastres.

# datos geoespaciales del SIG

anteriormente y los nuevos requerimientos para la<br>gestión en la reducción de riesgos de desastres según la Directiva 1/2005 se diseñaron las bases de<br>datos geoespaciales de este nuevo SIG.

viales, planimetría). cartográficas digitales (BCD) y sus bases de datos -Mapa digital de Centroamérica y el Caribe a escala asociadas. Según el diseño del nuevo sistema se 1:10.000.000. realizó la unificación de las BCD y aplicaciones -Mapas planimétricos de capitales provinciales a originales. Se definieron los cambios de escalas -Aplicación en MapBasic con facilidades de manejo. a escala 1:100.000 y la incorporación del modelo<br>Por todo lo anterior, fue necesario desarrollar una digital del terreno (MDT) a esa misma escala, creando así la base de datos geoespaciales fundamentales<br>del nuevo SIG (Tabla 1).

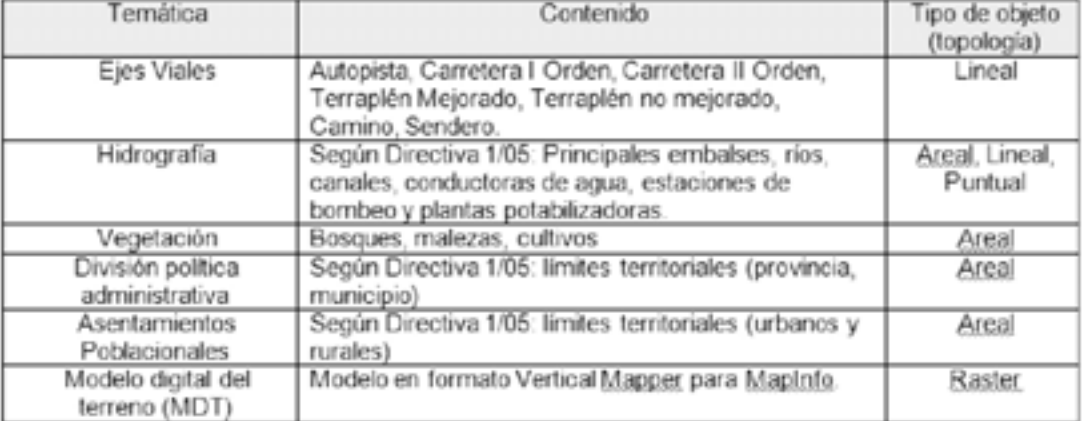

*Tabla 1: Datos geoespaciales fundamentales*

Se crearon las bases de datos geoespaciales **Datos generales de población** cada una de las provincias. Estas bases de datos son la información estadística esencial al respecto de

- 
- 
- 
- 

- Planes de evacuación y movilización.<br>Como uno de los componentes principales, se entidenda en la población con respecto al área del pomo Como uno de los componentes principales, se incorporó al nuevo sistema, una base de datos país.<br>geoespaciales de instalaciones socioeconómicas - Cantidad de población. geoespaciales de instalaciones socioeconómicas<br>con la información establecida en la Directiva No.1/2005, uno de los elementos fundamentales para población del país<br>la determinación de vulnerabilidades al combinarse en al - Densidad de población en Km2. la determinación de vulnerabilidades al combinarse con otros datos geoespaciales.

Los datos generales de población (Figura 1) brindan las siguientes<br>
cada provincia, que puede ser empelada ante:<br>
cualquier tipo de situación. Los datos de población: :- Datos generales de población.<br>Cualquier tipo de situación. Los datos de población - Fondo habitacional.<br>Son aportados por la Oficina Nacional de Estadísticas - Fondo habitacional.<br>- Situación de los embalses.<br>CONE). Estos datos son los siguientes: (ONE). Estos datos son los siguientes:

- Porciento de la población con respecto a la

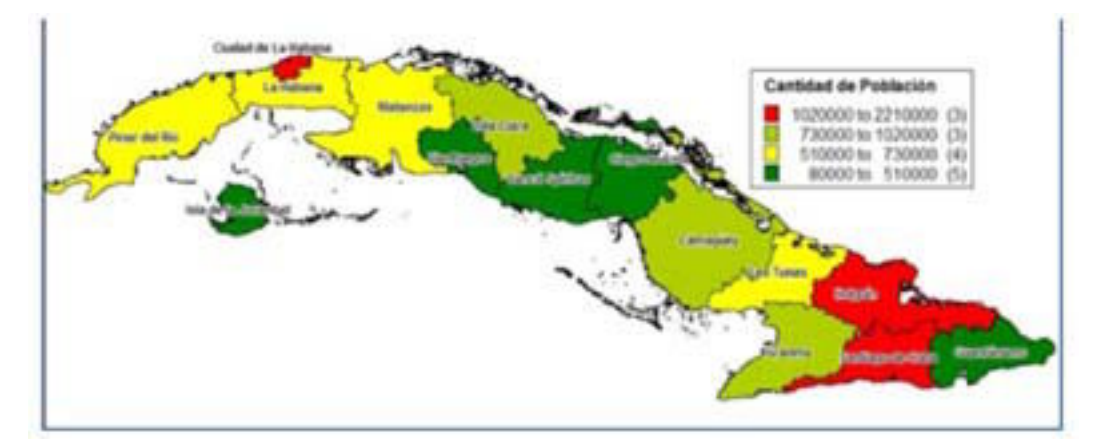

*Figura 1. Visualización geoespacial de los datos generales de población*

**Fondo habitacional** - Cantidad de viviendas de tipología 1 en mal estado. Los datos del fondo habitacional brindan información<br>general sobre las características del las viviendas por provincias (Figuras 2 y 3). Dichos datos son regular. aportados por el Instituto Nacional de la Vivienda el portantidad de viviendas de tipología 2 en mal estado. (INV). Estos son los siguientes:<br>- Total de viviendas de la provincia. en el establecentes de la establecente de viviendas de tipología 3.

- 
- Total de viviendas en buen estado y su porcentaje.<br>- Total de viviendas en estado regular y su porcentaje. cantid
- 
- Total de viviendas en mal estado y su porcentaje.  $\blacksquare$  Total de viviendas tipología 4.
- 

- Cantidad de viviendas de tipología 1 en estado regular. regular.  $\overline{\phantom{a}}$  regular.

- 
- 
- Cantidad de viviendas de tipología 2 en estado<br>regular.
- 
- 
- Cantidad de viviendas de tipología 3 en estado
- Cantidad de viviendas de tipología 3 en mal estado.
- 
- Total de viviendas de tipología 1.  $\blacksquare$  Cantidad de viviendas de tipología 4 en estado
	-

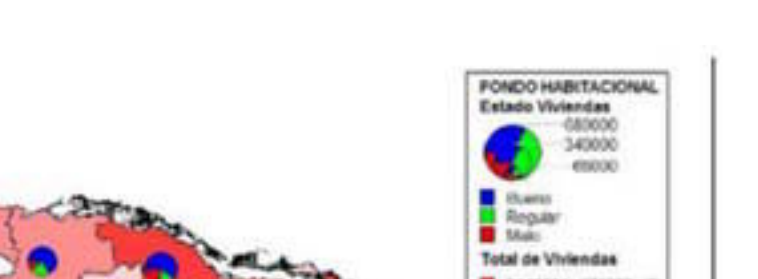

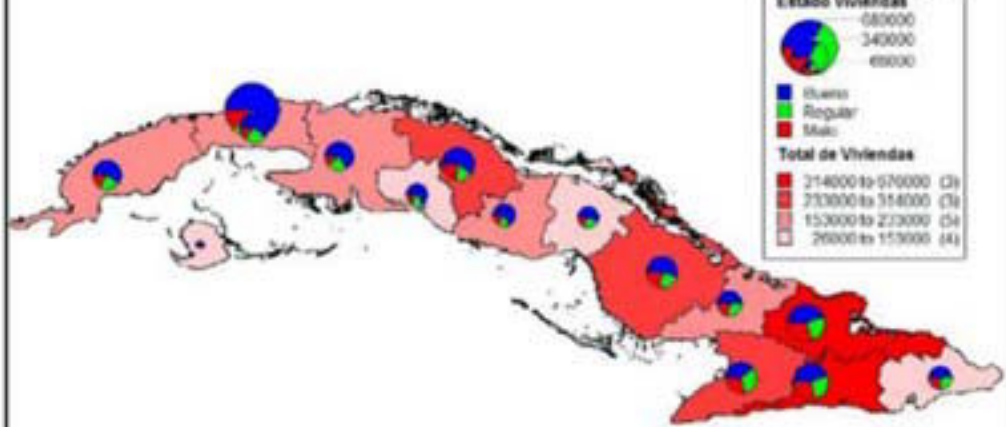

*Figura 2: Visualización geoespacial del estado de la vivienda obtenido a partir de los datos de fondo habitacional*

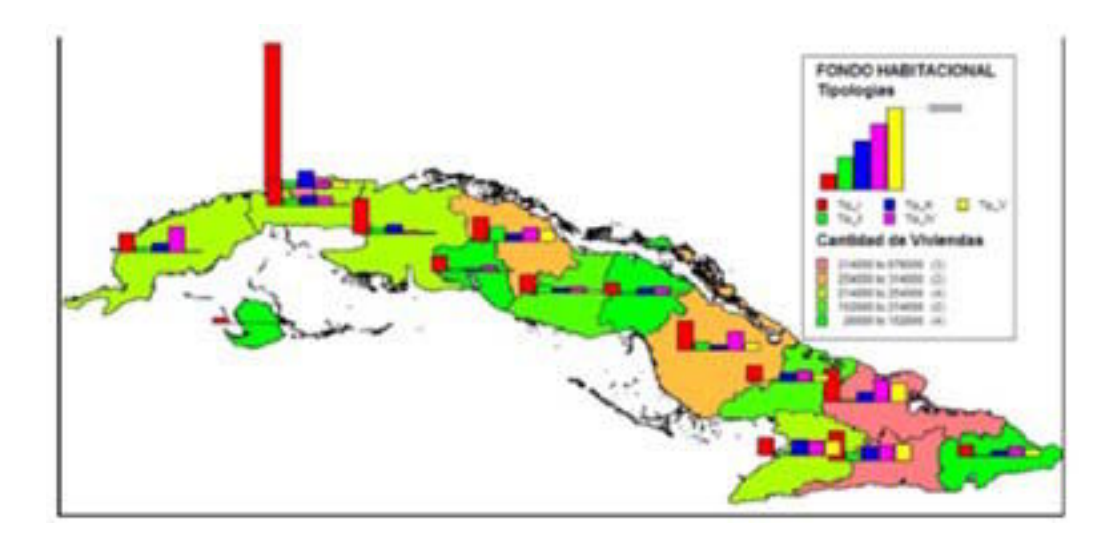

*Figura 3: Visualización geoespacial de la tipología de la vivienda a partir de los datos de fondo habitacional*

La situación de todos los embalses del país (Figura 4) a nivel provincial se mantiene constantemente - Volumen normal de agua retenible en m3 de los actualizada con datos provenientes del Instituto - embalses de la provincia. actualizada con datos provenientes del Instituto embalses de la provincia.<br>Nacional de Recursos Hidráulicos (INRH). Estos entre - Porciento de llenado de los embalses de la provincia Nacional de Recursos Hidráulicos (INRH). Estos datos son los siguientes:

Situación de los embalses<br>La situación de todos los embalses del país (Figura 4) los embalses de la provincia.

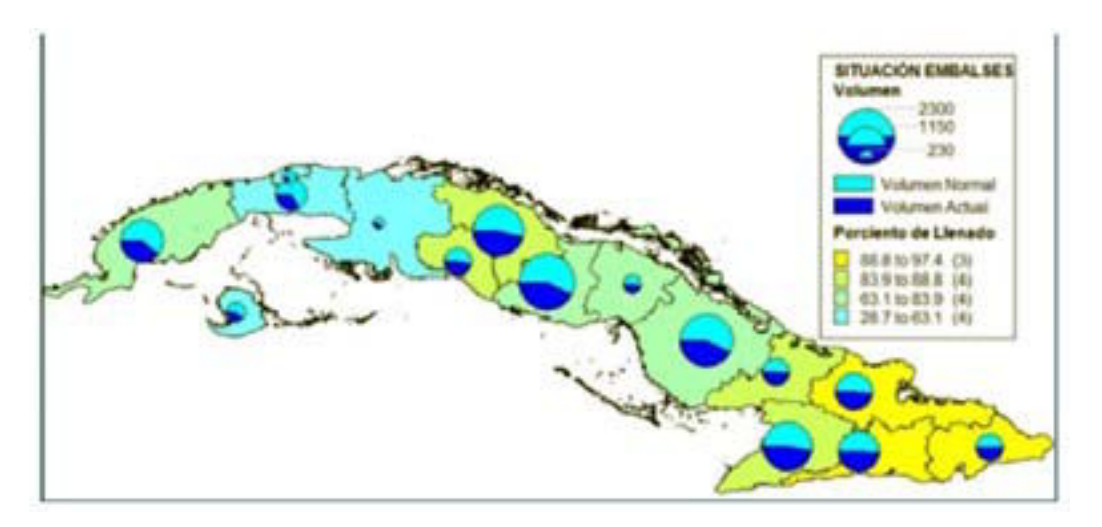

*Figura 4. Visualización geoespacial de la situación de los embalses*

Estos planes se requieren a nivel nacional por provincias y se ponen en funcionamiento ante cualquier tipo de peligro de desastre.<br>El plan de Evacuación de la Población (Figura 5) - Cantidad de trabajadores que se evacuan.

El plan de Evacuación de la Población (Figura 5)<br>tiene la tiene la siguiente información:

-Total de población a evacuar.<br>- Total de población a albergar. De ello, cuales en

- Cantidad de niños de 0 a 2 años a evacuar.

- **Planes de evacuación y movilización** e acional por transportar on respecto a la evacuada.<br>Estos planes se requieren a nivel nacional por transportar con respecto a la evacuada.
	- Cantidad de escolares albergados. De ello, cuales en casas de vecinos.
	-
	- Cantidades de turistas extranjeros y cubanos que se<br>evacuan.

- Total de población a albergar. De ello, cuales en - Cantidad de turistas extranjeros que se evacuan casas de vecinos. hacia otras provincias.

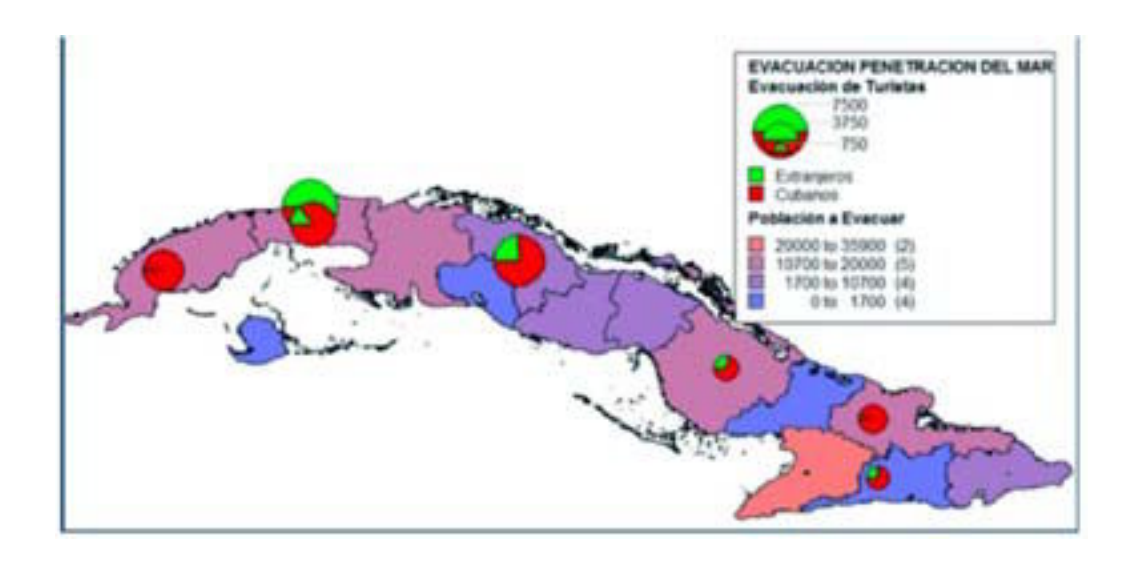

*Figura 5. Visualización geoespacial de la evacuación de población y turistas a partir del plan de evacuación*

Para el caso del Plan de Movilización (Figura 6, 7 y 8) población a movilizar por cada la fase (Informativa, ente<br>ante cualquier tipo de peligro de desastres, se Alerta, Alarma). ante cualquier tipo de peligro de desastres, se

- Total de personal a movilizar en todas las fases.<br>- Cantidad de personal a movilizar por cada fase - Cantidad de personal a movilizar por cada fase cantidad de personal para la protección de la<br>(Informativa, Alerta, Alarma).- Cantidad de órganos comomía a movilizar por cada fase (Informativa, de dirección a movilizar en todas las fases.

- Cantidad de personal para la protección de la población a movilizar en todas las fases

- Cantidad de personal para la protección de la

prepara la siguiente información:<br>- Total de personal a movilizar en todas las fases.<br>- Total de personal a movilizar en todas las fases.

economía a movilizar por cada fase (Informativa, Alerta, Alarma).

- Cantidad de órganos de dirección a movilizar por - Cantidad de transporte a movilizar en todas las fases.<br>cada fase (Informativa, Alerta, Alarma). - Cantidad de transporte a movilizar por cada fase<br>(Informativa, Alerta, Alarma).

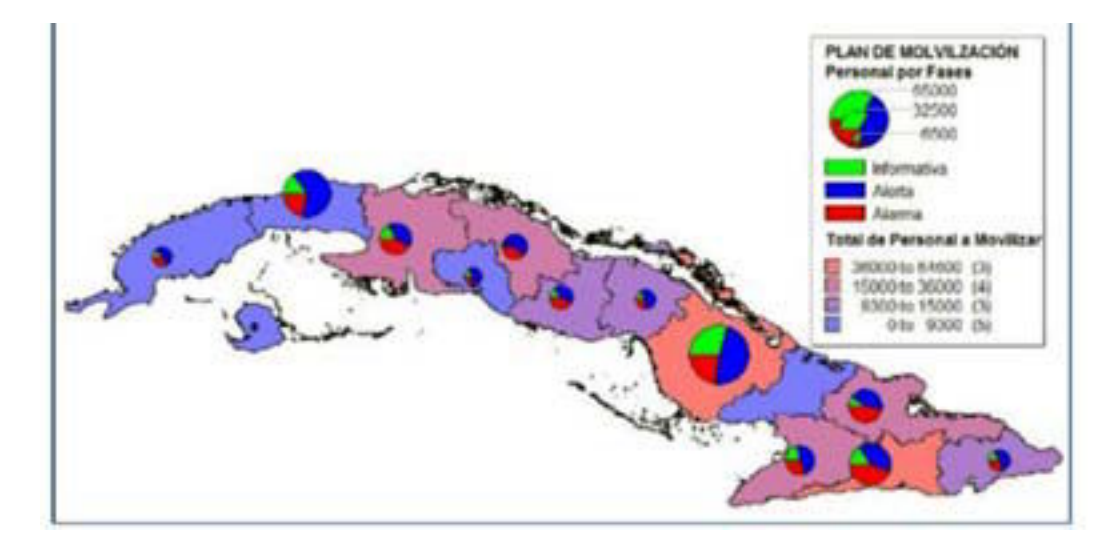

*Figura 6. Visualización geoespacial del plan de movilización*

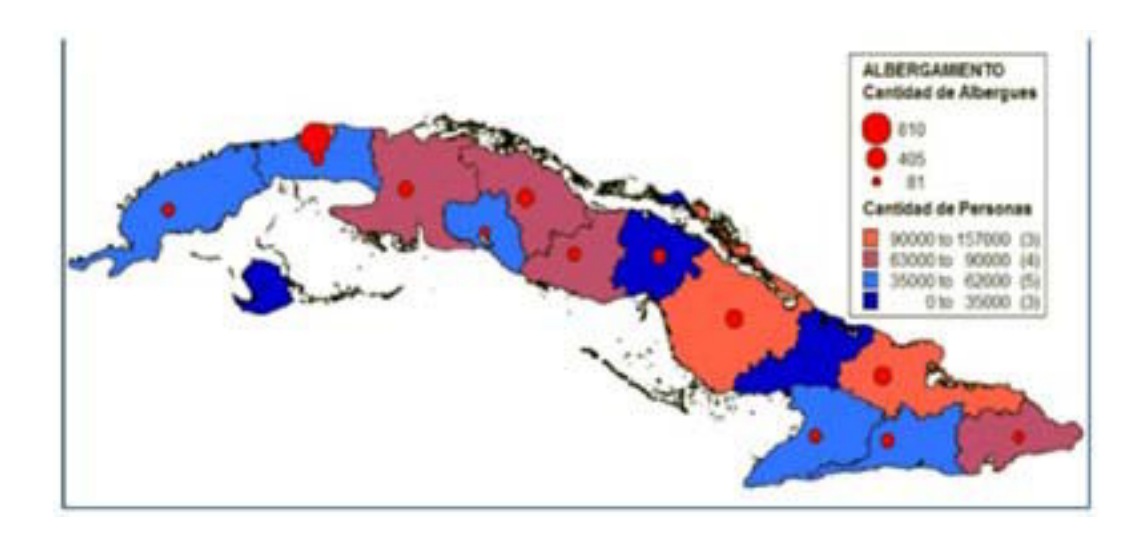

*Figura 7. Visualización geoespacial del albergamiento a partir del plan de movilización*

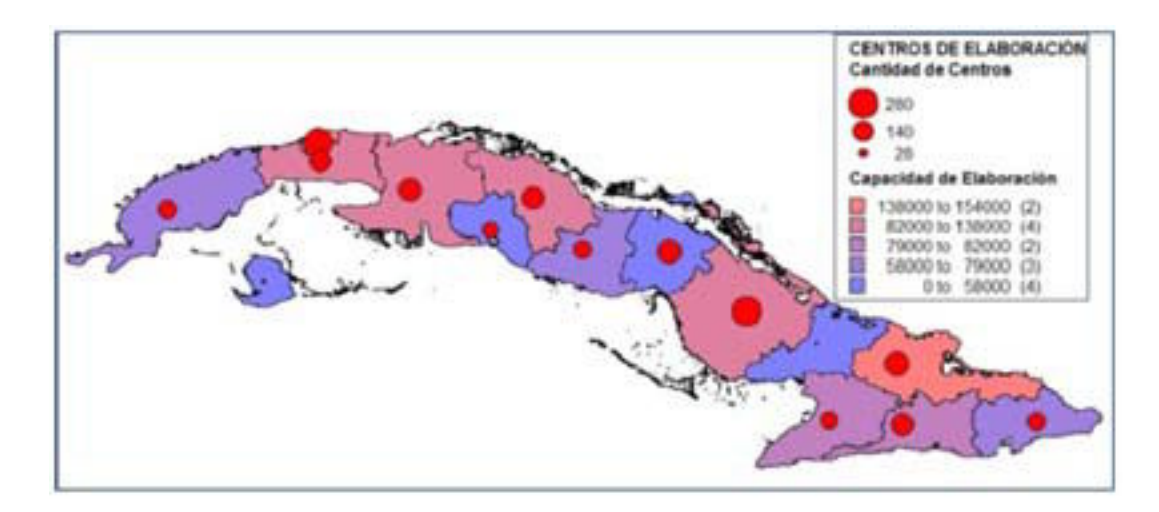

*Figura 8. Visualización geoespacial de los centros de elaboración a partir plan de movilización*

**Instalaciones socioeconómicas** datos alfanuméricos:<br>
Las instalaciones socioeconómicas son uno de los - Nombre de la Instalación. Las instalaciones socioeconómicas son uno de los - Nombre de los de la Instalacione.<br>Objetivos más importantes a proteger y por lo tanto a contencción. objetivos más importantes a proteger y por lo tanto a determinar sus vulnerabilidades ante los diferentes - Teléfono.<br>tipos de peligro de desastres, según se detalla en la consejo Popular. tipos de peligro de desastres, según se detalla en la consejo Popular<br>Directiva No.1/05 del Vicepresidente del Consejo de conserve - Circunscripción. Directiva No.1/05 del Vicepresidente del Consejo de - Circunscripción.<br>Defensa Nacional [2]-[6]: Defensa Nacional [2]-[6]:<br>- Centros de evacuación (escuelas, centros de trabaio. - Provincia.

- Centros de evacuación (escuelas, centros de trabajo, etc).<br>
- Entidad a que pertenece.<br>
- Objetivos Agropecuarios.<br>
- Organismo al que pertenece.

- Objetivos Agropecuarios.<br>- Grandes almacenes (Alimentos. Medicamentos. - Temática (Salud. Educaci - Grandes almacenes (Alimentos, Medicamentos, computica (Salud, Educación, Cultura, Deporte, Combustible, Turismo, comunicaciones, Generación eléctrica,

- 
- 
- 
- 
- 
- 
- 

En este SIG estas instalaciones se representan como a inundaciones por penetración del mar ante ciclones elementos por penetración del mar ante ciclones elementos puntuales y cuentan con los siguientes

- 
- 
- 
- 
- 
- 
- 
- 
- 

Combustible, Turismo, etc.)<br>
Furismo, Comunicaciones, Generación eléctrica,<br>
Industrias, Talleres, Almacenes, Agropecuaria, Consultorios, Policlínicos, Industrias, Talleres, Almacenes, Agropecuaria, Industrias, Talleres, Almacenes, Agropecuaria, Hospitales, otros). Minería, Otras Instalaciones)

- Polos Turísticos - Mediante este SIG, dichas instalaciones - Signal and Mediante este SIG, dichas instalaciones<br>- Grupo electrógenos. - Grupo electrógenos.<br>
- Radares y Estaciones Meteorológicas.<br>
datos geoespaciales para determinare datos geoespaciales para determinar - Puertos y aeropuertos. vulnerabilidades, como con el área de inundación - Faros y Señales marítimas.<br>- Principales centrales de comunicación de ETECSA. estudios de peligro, riesgo y vulnerabilidad. estudios de peligro, riesgo y vulnerabilidad. - Generadores Eólicos. Determinado así que instalaciones serian vulnerables

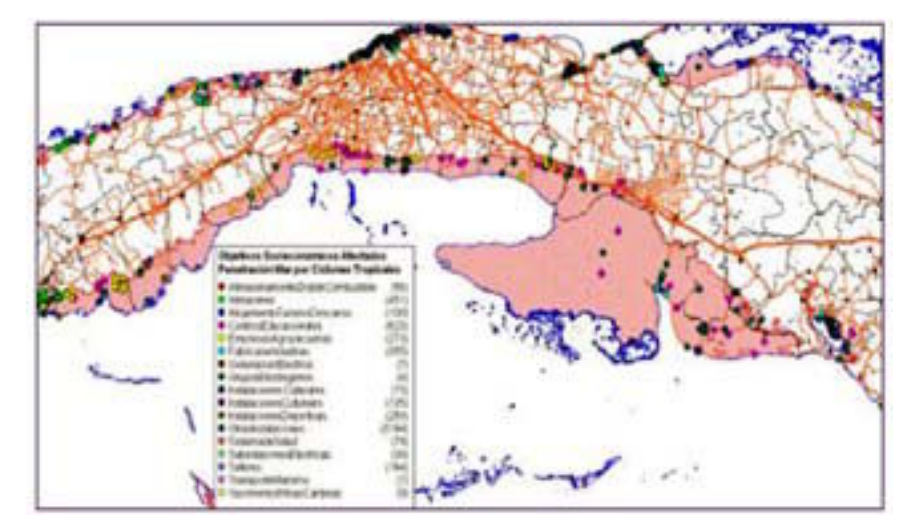

*Figura 9. Instalaciones socioeconómicas vulnerables a la penetración del mar por ciclones tropicales*

También forman parte de este nuevo sistema las vulnerabilidades, como con las instalaciones presas y áreas de inundación por ruptura de las socioeconómicas. Determinando así cuales serian mismas, obtenidas del SIG para el control de las vulnerables a las inundaciones ante una ruptura de la presas y embalses, implementado anteriormente en el EMNDC.

**las mismas** con otros datos geoespaciales para determinar vulnerables a las inundaciones ante una ruptura de la<br>cortina de la presa (Figura 10).

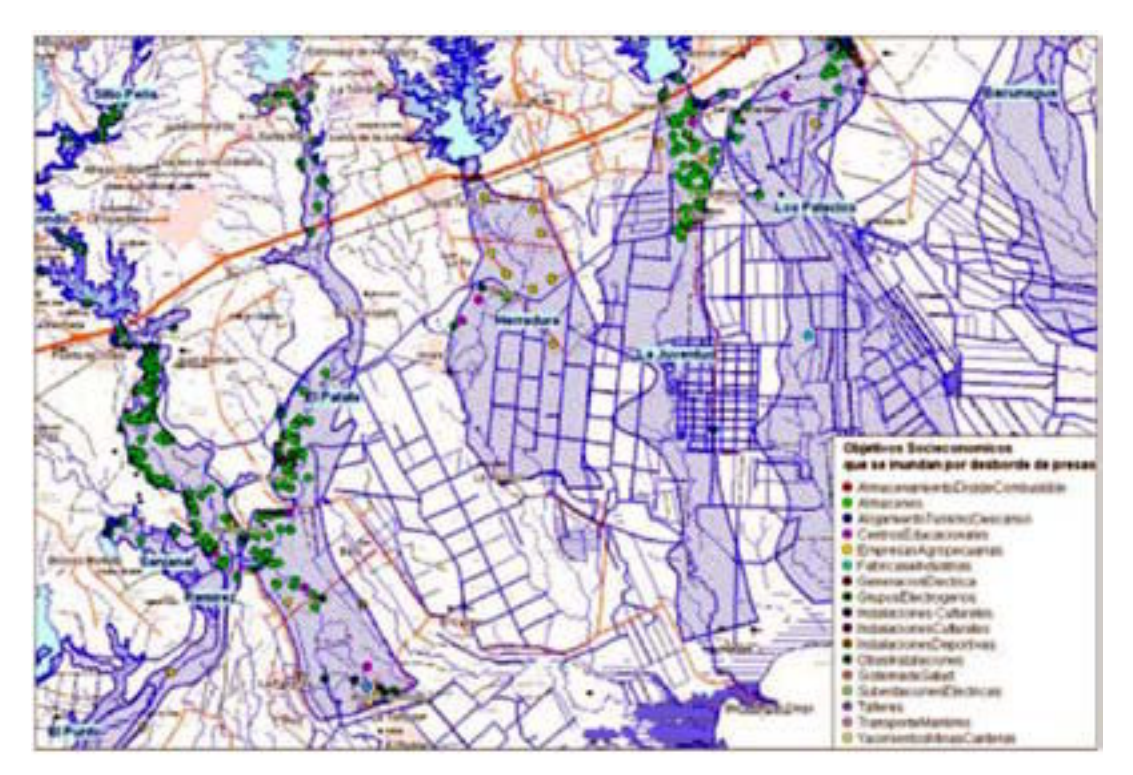

*Figura 10. Instalaciones socioeconómicas vulnerables a inundación por ruptura de presas*

# **Personalización de la aplicación y desarrollo de** modelación de diferentes tipos de peligros sobre el

y 12) se desarrolló una nueva herramienta para la

**una herramienta para la modelación de diferentes** territorio nacional, principalmente los que se pueden tipos de peligros de desastres **territorio entrante de la contexa entrante** de peligros de desastres de peligros de d **tipos de peligros de desastres** representar puntualmente, como ciclones tropicales, Como parte de la personalización del SIG (Figuras 11 escape de sustancias peligrosas, peligros sanitarios, escape de sustancias peligrosas, peligros sanitarios, incendios forestales, etc.

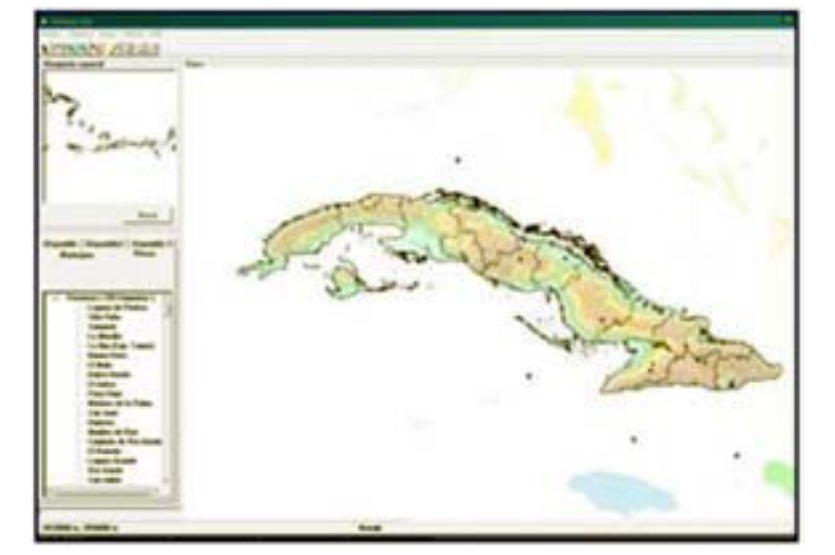

*Figura 11. Vista general de sistema personalizado*

lluvia y penetraciones del mar) y posible afectación a 118 Km/h y "huracán" cuando sus vientos máximos<br>los territorios amenazados. los territorios amenazados.<br>Ciclón tropical, es un término genérico para designar sostenidos exceden los 118 Km/h [1].

que se forman sobre las aguas tropicales o subtropicales, en una escala grande, con áreas operativo del Estado Mayor Nacional de la Defensa<br>organizadas de lluvias y una circulación ciclónica del Civil, facilitando la gestión de la gran cantidad de organizadas de lluvias y una circulación ciclónica del Civil, facilitando la gestión de la gran cantidad de viento definida en la superficie [7]. Se incluyen dentro datos presentes en el sistema y las diferentes viento definida en la superficie [7]. Se incluyen dentro datos presentes en el sistema y las diferentes del término ciclón tropical a los estadios de depresión búsquedas geográficas a aquellos usuarios no del término ciclón tropical a los estadios de depresión búsquedas geográficas a aquellos usuarios no<br>tropical, tormenta tropical y huracán. Según la especialistas en el tema de Sistemas de Información velocidad de los vientos se clasifica en: "depresión Geográfica. tropical", cuando sus vientos máximos constantes

En nuestro caso lo más común son los ciclones alcanzan los 62 Km/h; "tormenta tropical" cuando sus<br>tropicales, con sus tres efectos destructivos (viento, vientos máximos sostenidos se encuentran entre 63 y vientos máximos sostenidos se encuentran entre 63 y

Ciclón tropical, es un término genérico para designar La aplicación para la modelación de los peligros de a los intervidores de bajas presiones desastres (Figura 12), se desarrolló con el objetivo de desastres (Figura 12), se desarrolló con el objetivo de apovar la toma de decisiones durante el trabajo especialistas en el tema de Sistemas de Información.

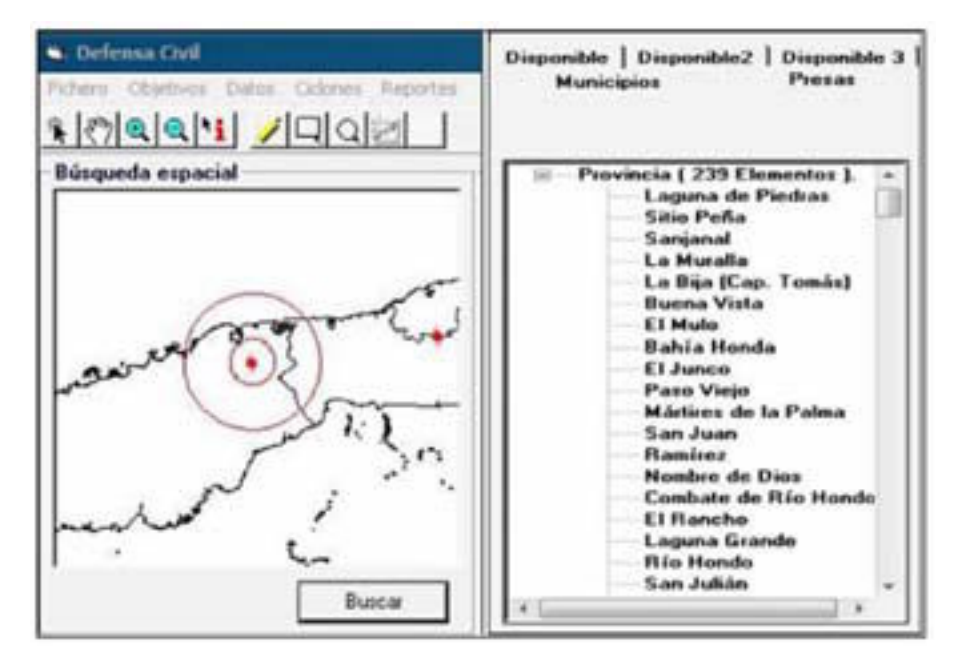

*Figura 12. Menú de Herramientas, ventana de búsqueda y ventana de capas por elementos*

la técnica de mapificación integrada la cual permite información geográficos independientes por cada<br>hacer una personalización de alto nivel usando intentática. hacer una personalización de alto nivel usando temática.<br>MapInfo como un servidor de mapas a la aplicación e Trabaiar con la información de los ciclones MapInfo como un servidor de mapas a la aplicación de Trabajar con la información de los ciclones<br>Tradizada en Visual Basic. Sus requerimientos de de propicales; drazar la trayectoria de los mismos realizada en Visual Basic. Sus requerimientos de tropicales;<br>hardware son exactamente los mismos que para el partiendo de hardware son exactamente los mismos que para el partiendo de la información emitida por el Instituto de uso de MapInfo, aunque se recomienda un Meteorología, permitiendo estudiar cómo evitar en procesador P4 con 512 MB de RAM y un Disco Duro

cálculo de distancia, calculo de rumbo azimut, en eligros sanitarios, incendios forestales; con el selecciones rectangulares, selecciones radiales, en el selecciones rectangulares, selecciones radiales, en el selecciones r selecciones rectangulares, selecciones radiales, búsqueda por filtros espaciales (Figura 13) y las la información brindada por los Especialistas de la información brindada por los Especialistas de la información brindada por los Especialistas de la información brindada p

filtrar mapas por objetos socioeconómicos de gran sensibilidad en el manejo de riesgos a desastres. como son toda la Infraestructura de Salud Pública, sobre la información estadística presente en los datos Presas, Centros Educacionales, Grupos ligados a las instalaciones socioeconómicas, Electrógenos, Medios de Comunicación de manera municipios y otros.

Esta aplicación se realizó en Visual Basic 6 utilizando que puedan manipularse como sistemas de

Meteorología, permitiendo estudiar cómo evitar en<br>futuros eventos las afectaciones que dejó a su paso.

de 80 GB. - Modelar la ocurrencia de diferentes tipos de peligros Esta aplicación posee las funciones básicas de sobre el territorio nacional, como ciclones tropicales selección, información, acercamiento y alejamiento, (Figuras 14 y 15), escape de sustancias peligrosas, (Figuras 14 y 15), escape de sustancias peligrosas, siguientes funciones específicas: Defensa Civil, lo cual se soporta en un área o "buffer" - Realizar búsquedas rápidas de elementos muy que describe la posición, cobertura de una zona<br>marcados, tales como Municipios, Presas; es posible posible a afectarse; o lo que es lo mismo determinar posible a afectarse; o lo que es lo mismo determinar<br>vulnerabilidades.

- Realizar reportes basados en mapas temáticos

REVISTA<br>SELPER

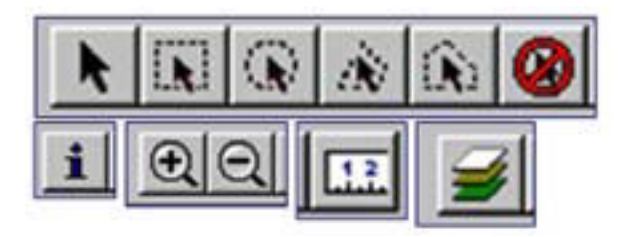

*Figura 13. Principales funciones básicas de la aplicación*

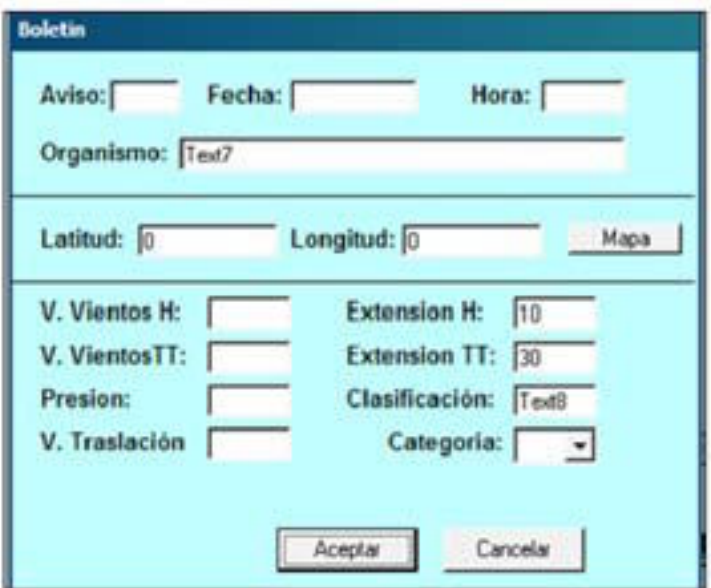

*Figura 14. Detalles de las ventanas para la entrada de los datos reales de los ciclones y para la modelación*

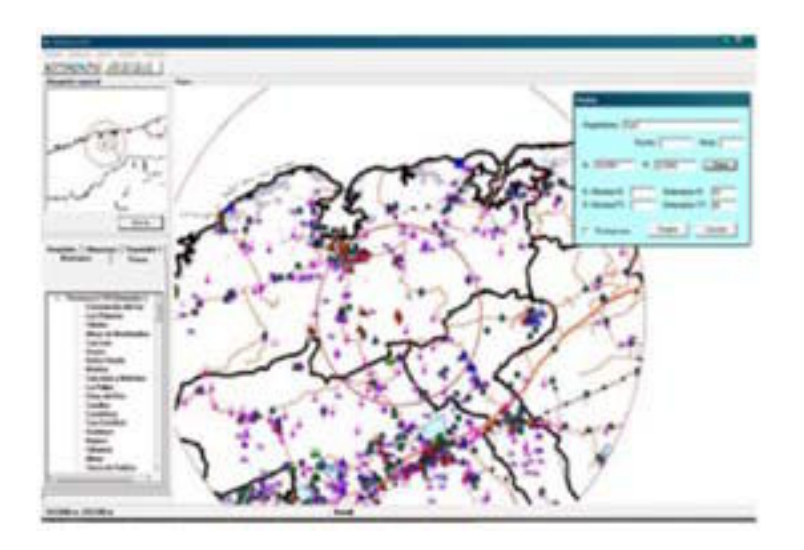

*Figura 15. Modelación de ciclones y alcance de los vientos*

El nuevo sistema de información geoespacial diferentes tipos de peligros sobre el territorio nacional, implementado en el Estado Mayor Nacional de la como ciclones, escape de sustancias peligrosas, implementado en el Estado Mayor Nacional de la como ciclones, escape de sustancias peligrosas, incentia de la<br>Defensa Civil garantiza los requerimientos para la corre peligros sanitarios incendios forestales: en apovo a Defensa Civil garantiza los requerimientos para la peligros sanitarios, incendios forestales; en apoyo a planificación, organización y preparación de país para la toma de decisiones durante la gestión de riesgos de situaciones de desastres, establecidos mediante la Directiva No.1/2005 del Vicepresidente del Consejo Este nuevo sistema permite determinar

Con el mismo se logra una mayor efectividad en el

**CONCLUSIONES** trabajo que se venía realizando con estos sistemas, al contar con una herramienta para la modelación de la toma de decisiones durante la gestión de riesgos de<br>desastres

vulnerabilidades de diferentes elementos ante determinados peligros de desastres.

### **BIBLIOGRÁFÍA**

Estado Mayor Nacional de la Defensa Civil, 2002. "Glosario de términos de Defensa Civil", Estado Mayor Nacional de la Defensa Civil. La Habana, Cuba

Consejo de Defensa Nacional de la República de Cuba, 2005. "Directiva No.1 del Vicepresidente del Consejo de Defensa Nacional para la planificación, organización y preparación de país para situaciones de desastres". La Habana, Cuba

Rodríguez Hernández, S., 2007. "Los Sistemas de Información Geográfica y su empleo en la gestión para la reducción de riesgos y prevención de desastres". CD Rom Informática 2007, La Habana, Cuba

Rodríguez Hernández, S., 2008. "The geographic information systems and their use in the management for disasters risks reduction in Cuba". Proceedings URISA's 4th Caribbean GIS Conference, Grand

Cayman, Cayman Islands

Rodríguez Hernández, S., 2000. "Empleo de un Sistema de Información Geográfica para el enfrentamiento de fenómenos meteorológicos adversos". CD Rom Informática 2000, La Habana, Cuba

Rodríguez Hernández, S., 2008. "MET 30-09:2008. Metodología general para la implementación del Sistema de Información Ggeográfica de los Centros de Gestión para la Reducción del Riesgo". GEOCUBA, La Habana, Cuba

Rubiera, J., 2008. "Los ciclones tropicales", Asamblea Nacional del Poder Popular, Comisión de Energía y Medio Ambiente, La Habana, Cuba.

# Cobertura vegetal en Pinar del Río, un prototipo de servicio de información geográfico por internet

### **Dayamit Ojeda Martínez**

Departamento de Teledetección y Cartografía Temática Centro de Investigaciones GEOCUBA IC dayamit@uct.geocuba.cu, ojeda25955@itc.nl

La conservación de los recursos naturales constituye una tarea importante. Los Sistemas de Información **INTRODUCCIÓN** Geográfica [SIG] de escritorio son comúnmente<br>usados en Cuba para este fin y para otras tareas: no obstante estos son cerrados, dependen de una occidental de Cuba. Esta contiene uno de los tres plataforma y de una aplicación y por tanto no son interoperables con otras aplicaciones. Por otro lado Cordillera de Guaniguanico. Esta provincia cuenta<br>los SIG por internet son una investigación con un paisaje caracterizado por empinadas colinas los SIG por internet son una investigación apasionante y una aplicación de los Sistemas de Información Geográfica (QGIS, 2010), y representan<br>un importante avance ante los SIG de escritorio tradicionales. (Peng y Tsou, 2003). En este trabajo se arenosos. La temperatura media es de 25,3o C. La desarrolló un prototipo de SIG por internet basado en provincia disfruta de dos reservas de la biosfera, una el empleo de software libre como son Postgres SQL, en la Sierra del Rosario llamada Parque Nacional<br>Map Server, QGIS, con los cuales se implementa un Viñales que es además Patrimonio de la Humanidad y Map Server, QGIS, con los cuales se implementa un viñales que es además Patrimonio de la Humanidad y<br>modelo que simula la distribución de la vegetación por venes duanahacabibes llamada Área Protegida Mil áreas forestales para predecir áreas y especies en cumbres.<br>Deligro potencial ante incendios forestales y elabora el Es import peligro potencial ante incendios forestales y elabora el Es importante tener en cuenta que de acuerdo a las en<br>
una evaluación ambiental entre otros análisis.<br>
características del tipo de suelo, el clima y la

important task. Geographic Information Systems responsables de la producción, la reforestación y la<br>
[GIS] Desktop Applications are commonly used in protección de la vegetación. Cada organización es [GIS] Desktop Applications are commonly used in many countries aimed to natural resource responsable de cuidar la vegetación en uno o más<br>management and also for another application. On the municipios de la provincia. Las organizaciones management and also for another application. On the municipios de la provincia. Las organizaciones other hand these kinds of applications are closed. también tienen puntos de emergencia ubicados en las platform dependent and application dependent, and principales zonas pobladas. En caso de peligro se<br>so they might not be interoperable with other accede de manera rápida mediante las carreteras applications. Internet Geographic Information principales o mediante el ferrocarril. Las principales Systems [Internet GIS] is an exciting research and carreteras o vías férreas también se utilizan para el Systems [Internet GIS] is an exciting research and carreteras o vías férreas también se utilizan para el application in Geographic Information System (QGIS, trasporte de madera, semillas y las plántulas para 2010), and represents an important advancement reforestación. Es importante mencionar además que over the traditional desktop GIS. (Peng & Tsou, 2003). durante el periodo de seguía existe un aumento This work developed a prototype of Internet GIS, considerable de las temperaturas dando como<br>based on open software like Postgre SQL, Map cresultado el crecimiento de las posibilidades de Server and QGIS those which implemented a model incendios forestales. Por esa razón, las that shows us: vegetation types and their spatial unit organizaciones se ocupan de controlar las áreas that shows us: vegetation types and their spatial unit organizaciones se ocupan de controlar las áreas with high vithin each forest area, it can predict areas with high forestales con mayores temperaturas de la provincia. within each forest area, it can predict areas with high potential endangered species and forest fire, <br>
elaborate environmental assessment, produce aplicaciones para-los-usuarios de SIG han-sido de elaborate environmental assessment, produce reports on environmental sustainability and an escritorio. Sin embargo hoy la disponibilidad de

**RESUMEN** unlimited number of analysis related to vegetation cover.

La provincia de Pinar del Rio se encuentra en la parte<br>occidental de Cuba. Esta contiene uno de los tres de piedra caliza llamadas mogotes, valles y llanuras fértiles. Tiene además, el 11% de las cuencas hidrográficas del país y cuenta con suelos ferralíticos provincia disfruta de dos reservas de la biosfera, una en Guanahacabibes llamada Área Protegida Mil

características del tipo de suelo, el clima y la hidrografía, se produce un determinado tipo de **ABSTRACT** vegetación. La infraestructura tecnológica de la provincia para el sector forestal se concentra en siete The conservation of the natural resources is an organizaciones forestales integradas. Estas son las también tienen puntos de emergencia ubicados en las accede de manera rápida mediante las carreteras trasporte de madera, semillas y las plántulas para durante el periodo de sequía existe un aumento resultado el crecimiento de las posibilidades de conexión entre redes locales, por lo que las condiciones tecnológicas permiten mejorar y objetivo principal de este proyecto fue el análisis de desarrollar<br>desarrollar un nuevo modo de funcionamiento coberturas de vegetación en el territorio nacional con desarrollar un nuevo modo de funcionamiento<br>basado en los servicios de datos geográficos. La naturaleza de las aplicaciones geográficas requiere la vegetación. Los autores obtuvieron la clasificación<br>integración y el intercambio de datos espaciales de final a partir de imágenes satelitales Landsat 7 ETM una variedad de proveedores. La interoperabilidad es SLC-off, corregido por el software cubano, que

puede descubrir, describir, y se accede a la base de un lenguaje de descripción específica y protocolo, y no dependen del contexto o el estado de otros trabajo es el análisis de la vegetación existente, para<br>servicios o plataformas de apoyo. Los SIG la futura toma de decisiones y para el diseño de distribuidos se basan en un esquema de red más políticas y estrategias de conservación y protección.<br>A principal usuario es la Organización Forestal, no avanzada. La comunidad SIG reconoce que Internet El principal usuario es la Organización Forestal, no<br>proporciona un nuevo medio para la participación y su distante un largo número de investigadores e respuesta ha llegado en forma de tecnologías de instituciones también necesitan la información<br>software orientados a proporcionar la capacidad para electionada con la cobertura vegetal, como son los software orientados a proporcionar la capacidad para implementar SIG en un entorno distribuido. (Tait, Grupos de Evaluación de Riesgos GER y las

Internet es una continuación del proyecto continuación (Figura 1). denominado: Desarrollo de las diferentes versiones

Internet mejora exponencialmente permitiendo la de la cubierta vegetal actual en Cuba a través de<br>conexión entre redes locales, por lo que las dimágenes de satélite LANDSAT 7 ETM SLC-off. El base en una clasificación existente de 32 tipos de final a partir de imágenes satelitales Landsat 7 ETM un objetivo principal para el SIG. (Aktas et al, 2004). implementa el algoritmo Fill Gap, Fase II de la de la<br>Un servicio es una aplicación de software que se corganización geológica de los Estados Unidos organización geológica de los Estados Unidos<br>[USGS] (Estrada-Estrada et al., 2011)

El propósito del prototipo que se desarrolló en este la futura toma de decisiones y para el diseño de obstante un largo número de investigadores e 2005). organizaciones medioambientales. De aquí se define el enfoque cliente/servidor que se muestra a

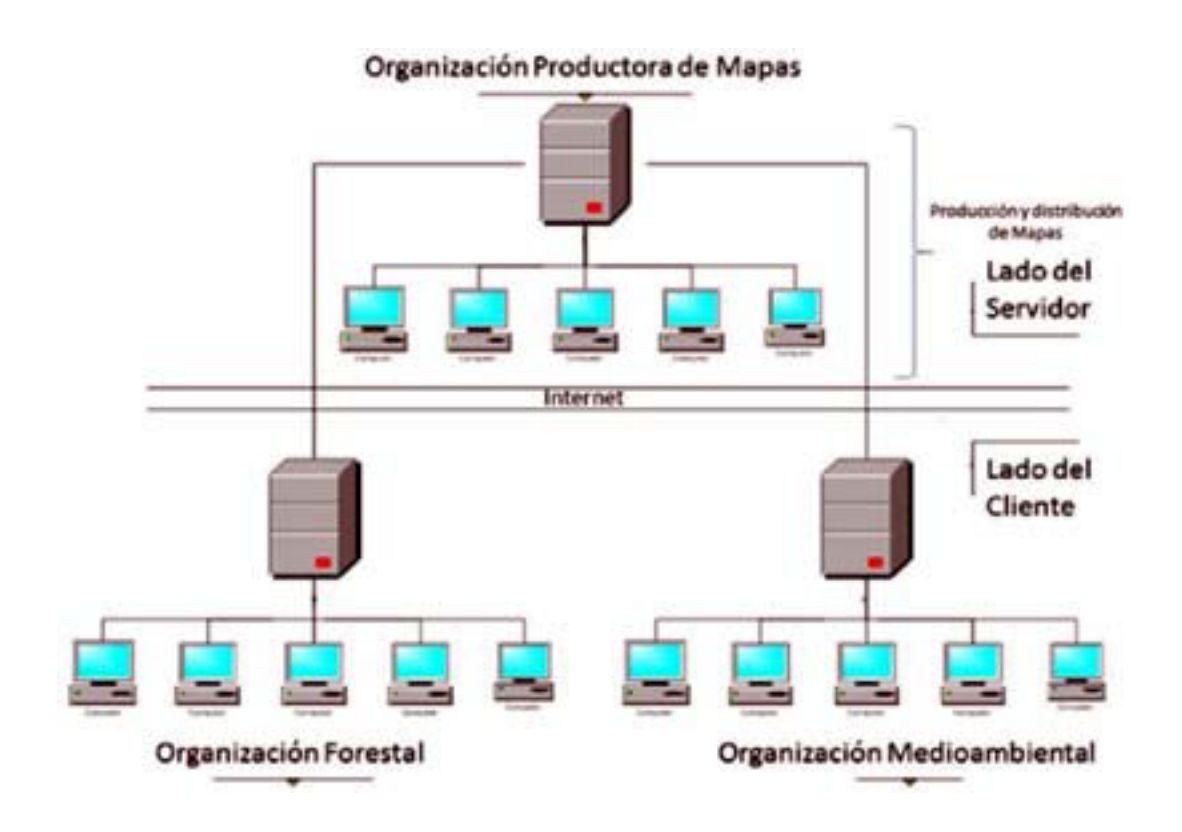

*Figura 1. Enfoque cliente/servidor*

Cuba es débil y que en muchas zonas del país no hay<br>conexiones de banda ancha. Io que afecta la conexiones de banda ancha, lo que afecta la orientado a la administración de datos, otro orientado que no hay servicios; proponemos un servicio SIG en Internet enfocado a cliente pesado. Éste es capaz de cliente pesado. El resumen de dicha arquitectura se utilizar datos locales, puede dejar de funcionar muestra a continuación (Tabla 1). utilizar datos locales, puede dejar de funcionar

METODOLOGÍA EMPLEADA Y MATERIALES temporalmente fuera de línea y algunos de los procesos tienen lugar en los equipos cliente. Para lo Teniendo en cuenta que el servicio de Internet en cual se implementa un diseño de arquitectura SIG<br>Cuba es débil y que en muchas zonas del país no hay coportado en tres componentes fundamentales. Uno a la distribución de datos en la WEB y el tercero<br>orientado a la interface de usuario definido como

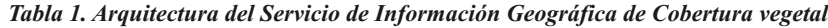

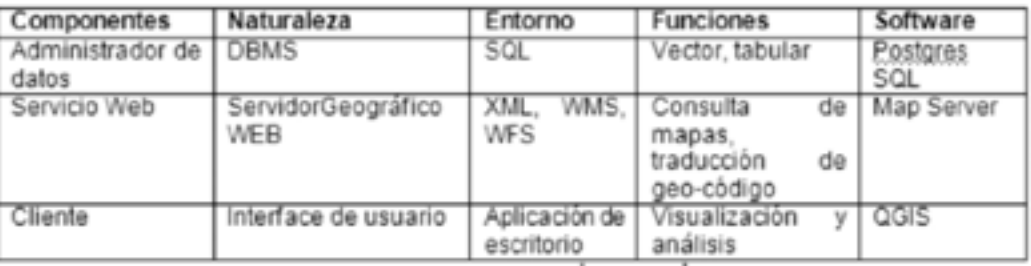

El siguiente proceso fue la evaluación de los datos de transformadas en un modelo lógico y posteriormente<br>entrada. Los datos introducidos tienen dos fuentes físico. El modelo de plataforma independiente se entrada. Los datos introducidos tienen dos fuentes físico. El modelo de plataforma independiente se<br>principales: el mapa topográfico en escala 1:100 000 transformó en un modelo de plataforma específico. principales: el mapa topográfico en escala 1:100 000 transformó en un modelo de plataforma específico, y la información sobre la cobertura vegetal que se que utilizando como plataforma Postgres / PostGIS. El obtuvo de la imagen Landsat con resolución espacial iguales 30 m. Teniendo en cuenta la exactitud de los iguales 30 m. Teniendo en cuenta la exactitud de los código SQL y una nueva base de datos física fue<br>datos de entrada se define para el mapa de salida la creada en Postgres SQL, llamado PinarUML. escala 1:250 000. Los datos y diferentes clasificaciones de la vegetación fueron obtenidos clasificaciones de la vegetación fueron obtenidos relacional (ORDBMS) desarrollado en la Universidad Landsat ETM 7 SLC-off, corregidas mediante unametodología desarrollado al respecto en nuestro código abierto y es compatible con una gran parte del

continuación, los mismos están disponibles en los<br>servidores de GEOCUBA. La aplicación actual utiliza servidores de GEOCUBA. La aplicación actual utiliza el paquete de la geometría ha sido desarrollado por el los siguientes datos de la provincia Pinar del Río. (ITC. Antes de ejecutar el código llamado

- 
- 
- 
- 4. Hidrografía (principales ríos y embalses) (vector)
- 
- 
- 
- 
- 

Unificado de Modelado LUM o UML, por sus siglas en inglés, Unified Modeling Language, mediante el enfoque de diseño Model Driver Architecture. Las acuerdo al diseño del mapa, la herramienta de reglas, restricciones y relaciones entre los datos exportación Map Server Export disponible en QGIS reglas, restricciones y relaciones entre los datos exportación Map Server Export disponible en QGIS<br>fueron establecidas en el Modelo de Datos fue utilizada para la creación del archivo de mapa fueron establecidas en el Modelo de Datos intertifizada para la creación del archivo de mapa<br>Conceptual implementado en plataforma internabién conocido como mapfile por su terminología Conceptual implementado en plataforma independiente, las que pueden ser automáticamente en ingles o archivo de mapa, el cual es un archivo de

utilizando como plataforma Postgres / PostGIS. El<br>modelo de plataforma específico se transformó en creada en Postgres SQL, llamado PinarUML.<br>PostgreSQL es un sistema de base de datos objetode California en Berkeley Departamento de<br>Informática. PostgreSQL es un descendiente de país.<br>El proveedor de datos es la organización GEOCUBA. estándar SQL. (PostgreSQL, 2010) Para el caso que<br>Cupa la base de datos resultante se compone de 23 El proveedor de datos es la organización GEOCUBA, ocupa la base de datos resultante se compone de 23 y los datos de las capas principales se enumeran a v los datos Este proceso fue realizado tablas y 16 secuencias. Este proceso fue realizado<br>por elementos de modelado ISO -OGC espacial. El lTC. Antes de ejecutar el código llamado CreateGeometry.sql en Postgres, las geometrías se 1. División político-administrativa (vector) ajusta al Sistema de Identificador de Referencia 2. Frontera de las Empresas Forestales (vector) Espacial SRID, en su acrónimo inglés con el código de uso común EPSG=4326 correspondiente al elipsoide y datum WGS 84.

5. Red de carreteras (autopistas y carreteras de El siguiente trabajo estuvo encaminado al diseño de primero y segundo orden) (vector) los mapas de salida. Para ello se determinala forma<br>1991 - G. Línea de ferrocarriles (vector) los los de visualizar los puntos. Líneas y polígonos de 6. Línea de ferrocarriles (vector) de visualizar los puntos, líneas y polígonos de visualizar los puntos, líneas y polígonos de visualizar los puntos, líneas y polígonos de visualizar los puntos, líneas y polígonos de visu 7. Uso de suelo (vector) acuerdo con el esquema de análisis de información el esquema de análisis de información<br>8. Cobertura vegetal (vector) a la escreve de la escrevera de Geels (Geels, J.H., 1987). Este cartográfica de Geels (Geels, J.H., 1987). Este proceso se tiene en cuenta para posterior Para la modelación de datos fue utilizado el Lenguaje configuración del archivo de mapa a implementarse<br>Unificado de Modelado I UM o UML, por sus siglas en configuración del archivo de mapa a implementarse

El siguiente paso fue la preparación de las capas de acuerdo al diseño del mapa, la herramienta de

programa MapServer dónde están los datos datos y verocedentes de Web Map Server [WMS] y Web<br>donde las imágenes de salida, define las capas del Feature Server [WFS] con las otras capas donde las imágenes de salida, define las capas del expresante Server [WFS] con las otras capas de los datos incluyendo su fuente de datos provecciones v<br>Trace de los datos locales, provecciones versiones de los datos local simbología. (MapServer, 2011) Aunque la mayoría de los procesos se pueden realizar de forma automática, es necesario revisar y editar el archivo de mapa. Para  $1.$ Los tipos de vegetación y su unidad espacial dentro<br>la evaluación del prototipo se empleó el software Map de cada área de bosque. la evaluación del prototipo se empleó el software Map<br>Server perteneciente a los servidores del ITC, cada Server perteneciente a los servidores del ITC, cada La Figura 2 que se muestra a continuación está<br>equipo dentro de la red ITC se puede conectar a Map visualizando los tipos de vegetación por superficie equipo dentro de la red ITC se puede conectar a Map visualizando los tipos de vegetación por superficie<br>Server a través de QGIS, Map Server recibe los datos forestal. Cuba tiene dos tipos de clasificación de de la ubicación de la base de datos Postgres SQL y acuerdo a las regulaciones vigentes, una llamada<br>Capote y otra llama MINAGRI. La primera incluye 32

abierta [Open Source] que opera bajo una Licencia Vegetal (WMS)

texto estructurado para su aplicación MapServer. El Pública General GNU por sus siglas en ingles (QGIS, archivo de mapa define el área del mapa, le dice al 2010). QGIS permite combinar las capas 2010). QGIS permite combinar las capas procedentes de los datos locales, para lo cual se<br>definen los siguientes análisis:

forestal. Cuba tiene dos tipos de clasificación de Capote y otra llama MINAGRI. La primera incluye 32 tipos de vegetación y la segunda incluye 16 tipos de **RESULTADOS OBTENIDOS** vegetación. Es importante mostrar las dos clasificaciones y saber cuántas áreas están cubiertas Quantum GIS [QGIS] es un sistema de información por clase. En este caso se combinaron dos capas: la<br>geográfica fácil de usar. Es unsoftware de fuente capa Áreas Forestales (WFS) y la capa Cobertura capa Áreas Forestales (WFS) y la capa Cobertura

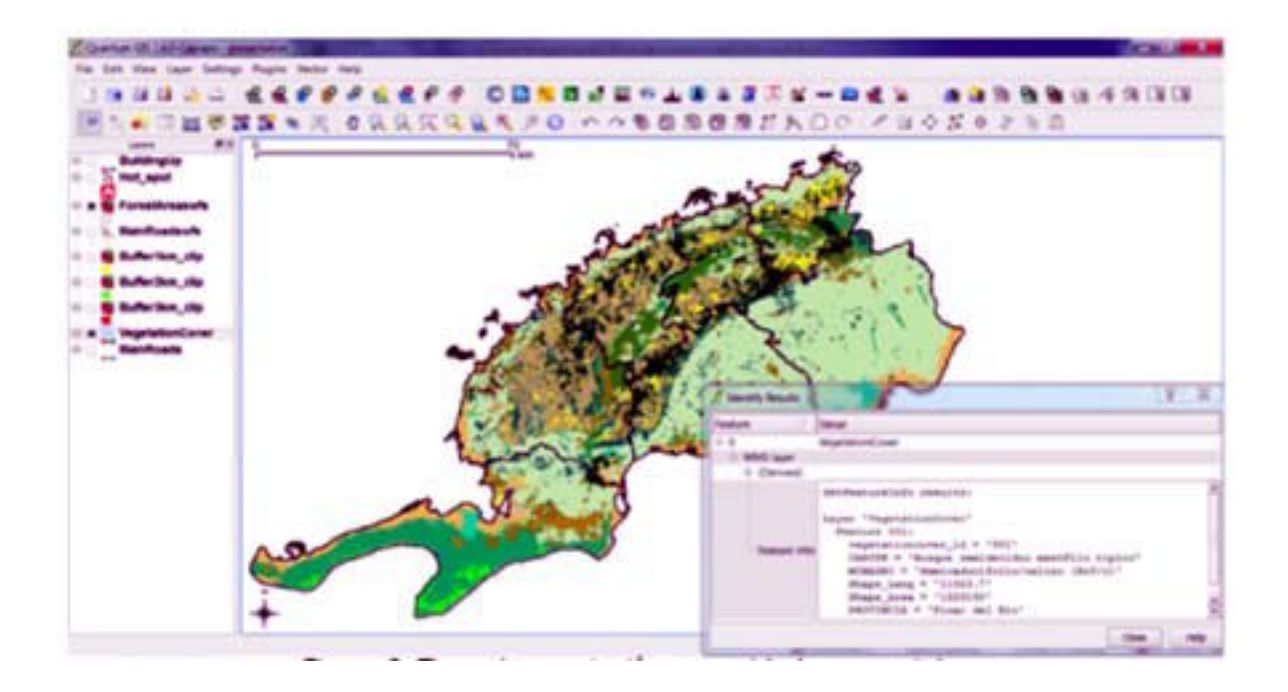

*Figura 2. Tipos de vegetación por unidades espaciales*

Las distancias entre las zonas de alta temperatura y la herramienta es aplicable a cualquier distancia que el

configurada como WMS y como WFS, Principales<br>clientes pueden hacer esto utilizando las dreas pobladas\_WMS, y Puntos de calor como dato<br>herramientas de QGIS de dos maneras: siguiendo las local, el cual es adquirido diariame herramientas de QGIS de dos maneras: siguiendo las local, el cual es adquirido diariamente por los usuarios principales vías de la ciudad hasta el punto de interés forestales. La representación de este análisis se o a través de una línea recta entre ellos. Esta visualiza a continuación (Figura 3)

cliente necesita medir. Ellos pueden usar las capas La distancia de medición se realizó entre las áreas de Cobertura vegetal\_WMS, Caminos principales alta temperatura y la ciudad más cercana. Los configurada como WMS y como WFS, Principales forestales. La representación de este análisis se

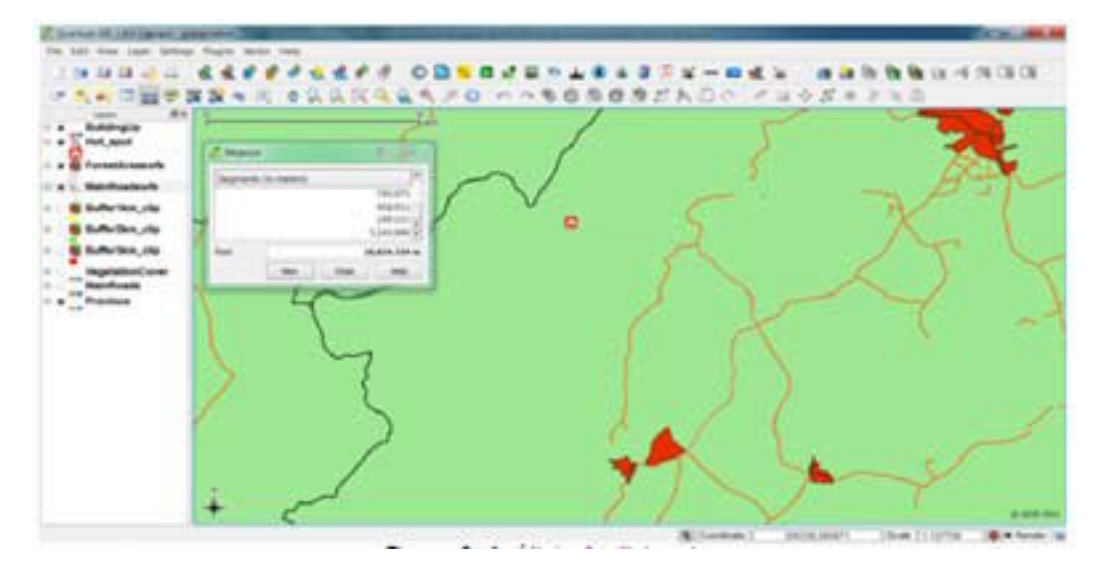

*Figura 3. Análisis de distancia*

acuerdo con las organizaciones forestales

La cantidad de área dentro de una división forestal de responsables, así como la visualización de algunos care<br>La cuerdo a la organización responsable de los de los atributos tomados de DBMS como son el de los atributos tomados de DBMS como son el bosques.<br>
l os usuarios también están interesados en la el de la zona el nombre de los municipios dentro del Los usuarios también están interesados en la de la zona, el nombre de los municipios dentro del<br>
representación espacial de la división forestal de área, el cubrimiento del área en kilómetros cuadrados área, el cubrimiento del área en kilómetros cuadrados<br>y la identificación del área boscosa (Figura 4).

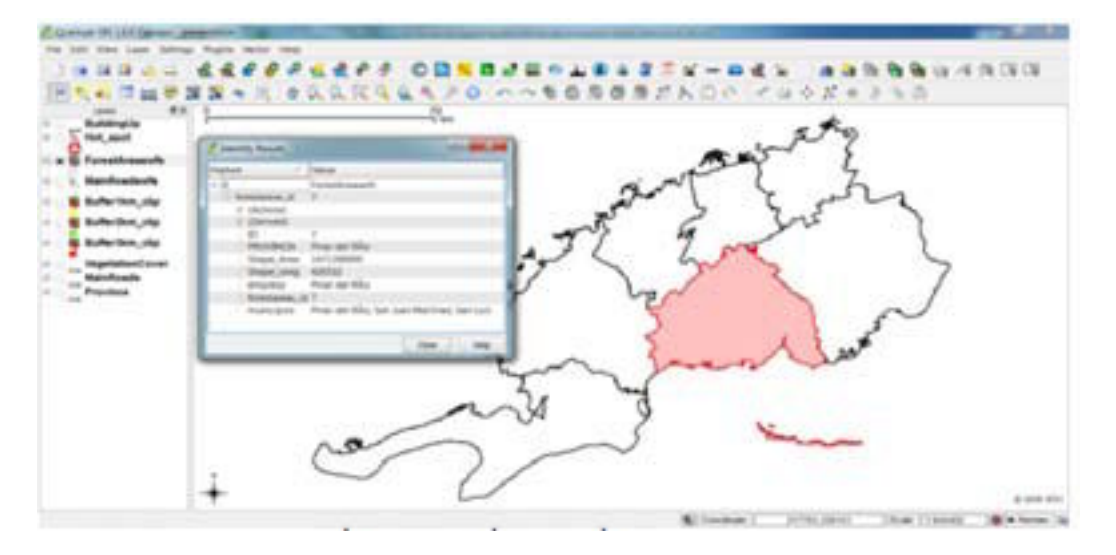

*Figura 4. Características de las áreas según las organizaciones forestales*

Para este caso particular se realizaron tres cálculos Forestales\_WFS y Carreteras principales\_WFS. La<br>basados en la herramienta buffer del QGIS. Se Figura 5 visualiza las zonas accesibles por basados en la herramienta buffer del QGIS. Se Figura  $\overline{5}$  visualiza las construvó uno a 1 km alrededor de las carreteras carreteras luego del análisis. construyó uno a 1 km alrededor de las carreteras principales, otro a 2 km y el último a 3 km. Dentro de

Determinar la accesibilidad a cada zona forestal de este radio se considera un área de fácil acceso por acuerdo a la distribución de las carreteras principales.<br>
carretera, Combinando las siguientes capas: Áreas carretera. Combinando las siguientes capas: Áreas

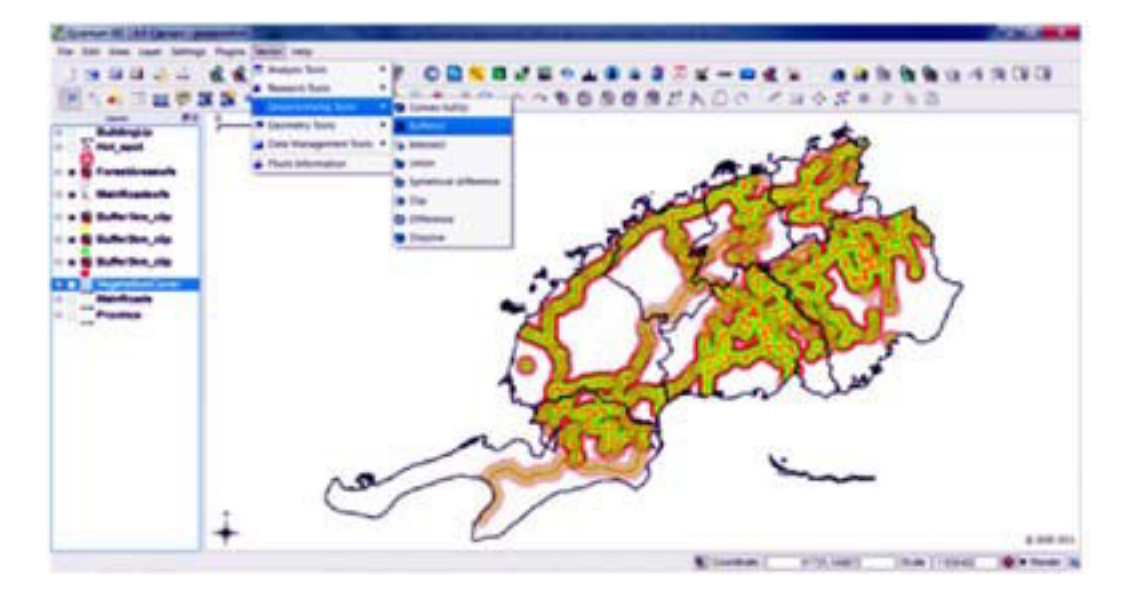

*Figura 5. Análisis de accesibilidad*

Los recursos de distribución de agua dentro de cada **CONCLUSIONES** área de bosque.

desarrollan alrededor de los ríos o lagos, por tanto otra información que el cliente puede obtener a partir de DBMS es el tipo y la cantidad de recursos hídricos por superficie forestal, y su distribución espacial. corganizaciones forestales. Otro resultado importante<br>Combinando capas como: Áreas Forestales WFS, complementación del DBMS a través de la Combinando capas como: Áreas Forestales\_WFS, fue la implementación del DBMS a través de la Canales\_WMS, Ríos\_WMS y Cuerpos de modelación del problema y su posterior aplicación en<br>caua WMS, se pueden llegar a conclusiones sobre la que estructura de base de datos física, lo que permite agua\_WMS, se pueden llegar a conclusiones sobre la una estructura de base de datos física, lo que permite<br>una mejor organización de los datos, con relaciones

Estos son 5 análisis básicos, no obstante, en dependencia de la experiencia de los usuarios en la dependencia de la experiencia de los usuarios en la A pesar de que la aplicación está orientada al cliente<br>explotación de los SIG, otras combinaciones de capas (cliente pesado), se considera que existe un avance explotación de los SIG, otras combinaciones de capas (cliente pesado), se considera que existe un avance<br>v otros análisis pueden ser ejecutados tal como la tecnológico, ya que evita la duplicidad de los datos

La mayoría de las formaciones naturales se Fil Servicio de mapas en Web fue creado, el cual no desarrollan alrededor de los ríos o lagos, por tanto el sólo va a beneficiar al cliente principal, también distribuirá datos mediante el uso de la internet a otros<br>usuarios que se encuentran fuera de la red de las una mejor organización de los datos, con relaciones entre tablas que permiten un mejor mantenimiento y actualización basada en lenguaje SQL.

tecnológico, ya que evita la duplicidad de los datos accesibilidad a los recursos hídricos, el cuerpo de que anteriormente tenían que ser reproducidos en agua más cercano en caso de un incendio forestal etc.<br>
cada estación de trabajo para manejar SIG. Los cada estación de trabajo para manejar SIG. Los recursos de Internet se pueden utilizar sin ser totalmente dependientes del mismo, y permite a los usuarios hacer sus propios análisis espaciales además de acceder a datos de carácter personal.

### **BIBLIOGRAFÍA**

Aktas, M. et al. (2004). Implementing the International Solid Earth Research Virtual Observatory by Integrating Computational Grid and Geographical Information Web Services. Technical Report December 2004, to be published in Special Issue for Beijing ACES Meeting July 2004.

Estrada-Estrada, R., Martín-Morales, G., Martínez-Fernández, P., Rodríguez-Hernández, S. V., Pablo-Capote, R., Reyes-Alonso, I., et al. (2011). Elaboración de diferentes variantes de la cobertura vegetal actual de la República de Cuba mediante el empleo de imágenes satelitales LANDSAT 7 ETM SLC-OFF. Paper presented at the V Congreso Forestal de Cuba. From:

http://bva.fao.cu/pub\_doc/FORESTALES/Revista%20Espec.%202011/ELABORACI%C3%93N%20DE%20DIFER ENTES%20VARIANTES%20DE%20LA%20COBERTURA%20VEGETAL%20ACTUAL.pdf

Geels, J.H., 1987. Een model voor de keuze van vlaksymbolen I. Kartografisch Tijdschrift, 13(4), 22-27.

MapServer. (2011). MapServer Documentation (Release 6.0 ed.).

Peng, Z.-R., &Tsou, M. H. (2003). Internet GIS : distributed geographic information services for the internet and wireless networks. Hoboken: Wiley&Sons.

Peng, Z.-R., & Tsou, M. H. (2003). Internet GIS : distributed geographic information services for the internet and wireless networks. Hoboken: Wiley & Sons.

PostgreSQL. (2010). PostgreSQL 9.0.4 Documentation.

QGIS. (2010). Quantum GIS User Guide (Version 1.6.0 'Copiapó' ed.).

Tait, M. G. (2005). Implementing geoportals: applications of distributed GIS. Computers, Environment and Urban Systems, 29(1), 33-47.

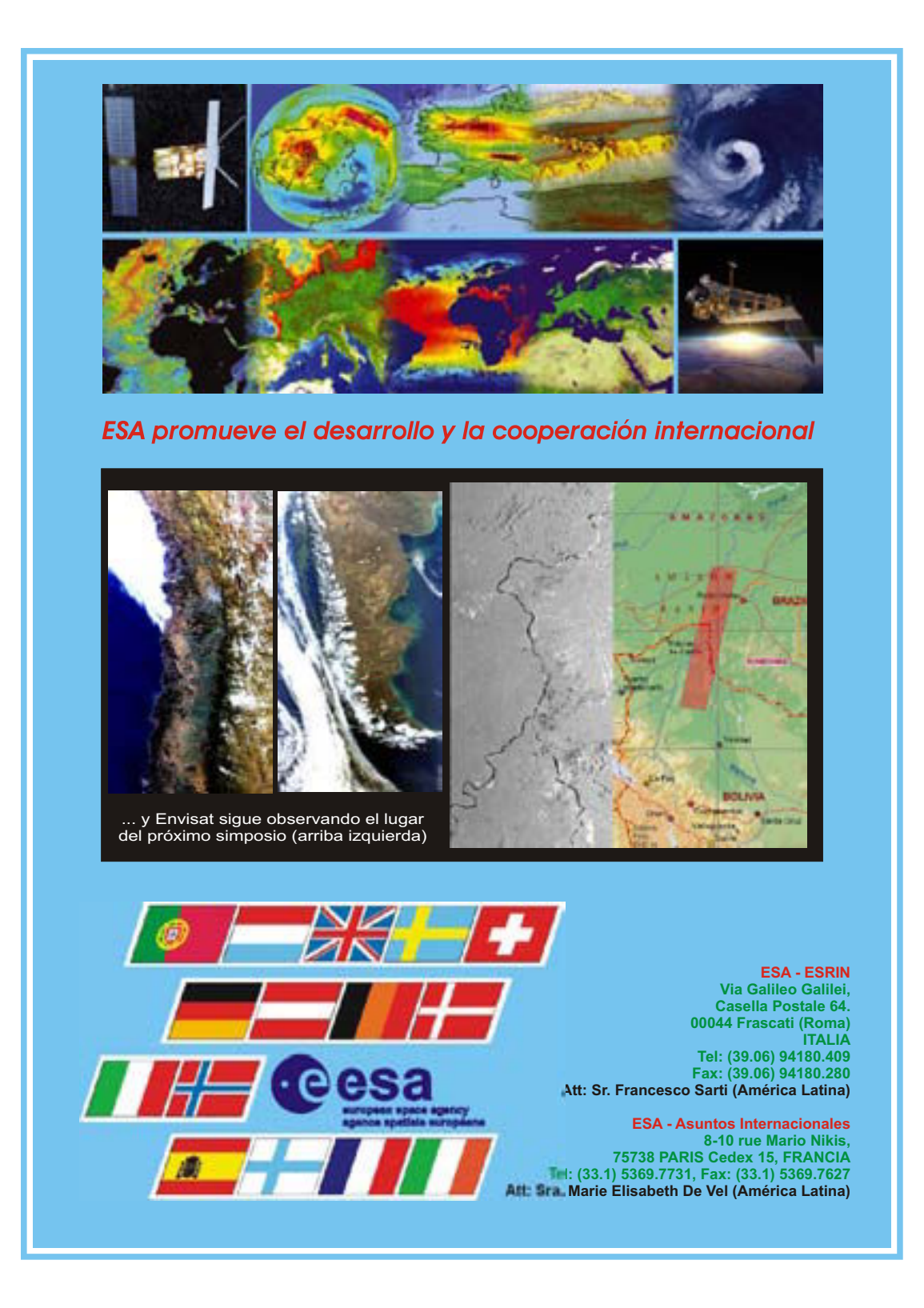

# **REVISTA - JOURNAL SELPER**

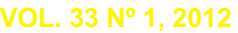

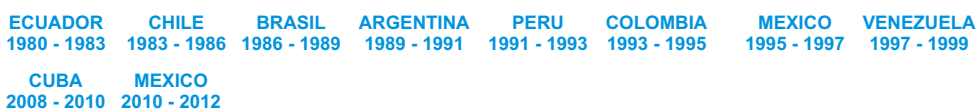

**ARGENTINA 2000 - 2002 2002 - 2004 BOLIVIA**

**CHILE 2004 - 2006 2006 - 2008 COLOMBIA**